**République A Algérienne Démocratique et Populaire opulaire Ministère de l'Enseignement Supérieur et de la Recherche Scientifique Université Mouloud MAMMERI, Tizi-Ouzou**

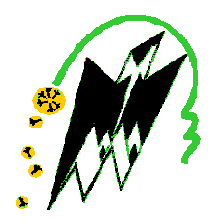

#### **Faculté de Génie Electrique et d'Informatique Faculté Département d'Automatique**

#### **Mémoire de Fin d émoire d'Etudes**

En vue de l'obtention du diplôme

*Master Académique en Automatique Option : Commande des systèmes*

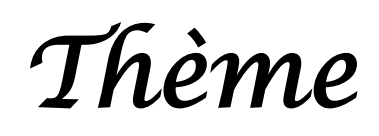

**Résolution d'un problème de commande problème optimale par la méthode d'itération variationnelle**

<u>------------------</u>

**Proposé et dirigé par :**

 $M<sup>r</sup>$  A.MAIDI

#### **Présenté par par :**

M<sup>elle</sup> BERKANI Samira

M<sup>elle</sup> MANSEUR Farida

Soutenu le : / /2010

*Promotion 2010*

*REMERCIEMENTS*

D

*Nous remercions avant tout le bon dieu de nous avoir donné courage et volonté pour réaliser ce travail et qui nous a éclairé les chemins par la lumière de son immense savoir.*

*Nos sincères remerciement en vers notre promoteur M<sup>r</sup> A.MAIDI pour ses conseils constructifs tout au long de l'élaboration de ce mémoire.*

*Nos profondes gratitudes, d'avance à l'endroit des membres du jury qui nous feront l'honneur d'évaluer ce travail de fin d'études.*

*Enfin, nous remercions tous les enseignants de département d'Automatique en particulier M<sup>r</sup> S.GUERMAH pour ses précieux conseils, sans oublier nos amis(es), camarades et tous ceux qui ont contribué de prés ou de loin à la réalisation de ce travail.*

*Bien de choses à tous*

#### *DEDICACES*

*Je dédie ce travail à :*

*Mes parents, qui ont consacré leur noble existence à bâtir la mienne, qui ont sû par leur conseil, leur soutien moral, leur patience et leur sacrifices de faire de moi la fille que je suis ; de ma vie je ne saurais leur exprimer mon affection et ma gratitude. Qu'ils trouvent en ce travail l'expression de ma profonde reconnaissance ;*

*Mes très chers frères et sœurs ;*

*Ma très agréable grand-mère ;*

*Tous mes amis(es) et camarades d'études qui m'ont aidé et soutenu à chaque fois que cela impose, en particulier Farid et Rachid ;*

*Ma chère amie et binôme Farida et toute sa famille ;*

*Toute la promotion master Automatique, Electronique et Electrotechnique (2005/ 2010).*

*SAMIRA*

#### *DEDICACES*

D,

*Je dédie ce travail à :*

*Mes parents, qui ont consacré leur noble existence à bâtir la mienne, qui ont sû par leur conseil, leur soutien moral, leur patience et leur sacrifices de faire de moi la fille que je suis ; de ma vie je ne saurais leur exprimer mon affection et ma gratitude. Qu'ils trouvent en ce travail l'expression de ma profonde reconnaissance ;*

*La mémoire de mon frère ;*

*Mes très chers frères et sœurs ;*

*Mes deux beaux frères et ma belle sœur ainsi leurs familles ;*

*Mes oncles et tantes maternelles et paternelles ;*

*Tous mes amis(es) et camarades d'études qui m'ont aidé et soutenu à chaque fois que cela impose, en particulier Farid, Rachid et Lynda ;*

*Ma chère amie et binôme Samira et toute sa famille ;*

*Toute la promotion master Automatique, Electronique et Electrotechnique (20005/ 2010).*

*FARIDA*

# SOMMMAIRE

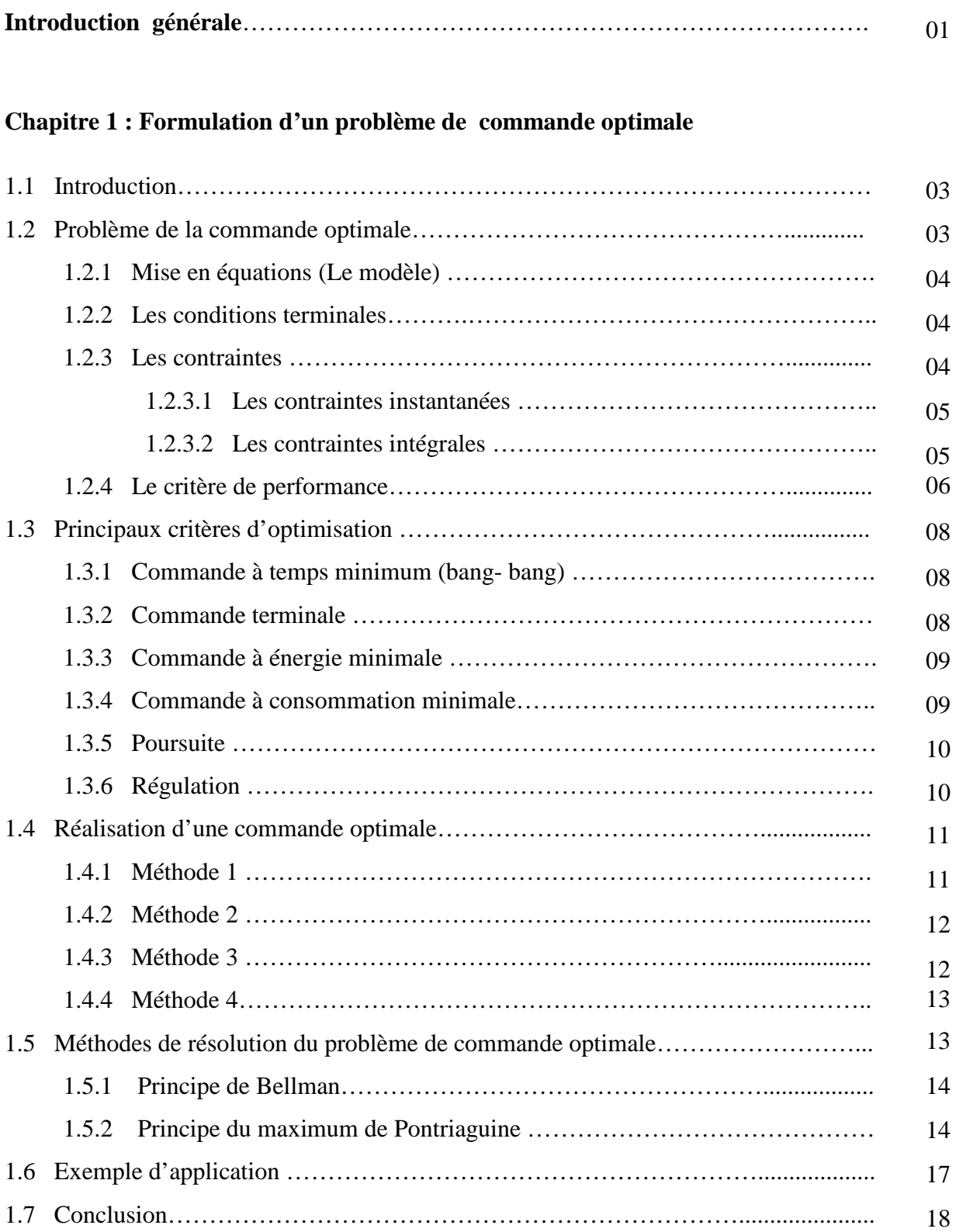

#### **Chapitre 2 : Calcul des variations appliqué à la commande optimale**

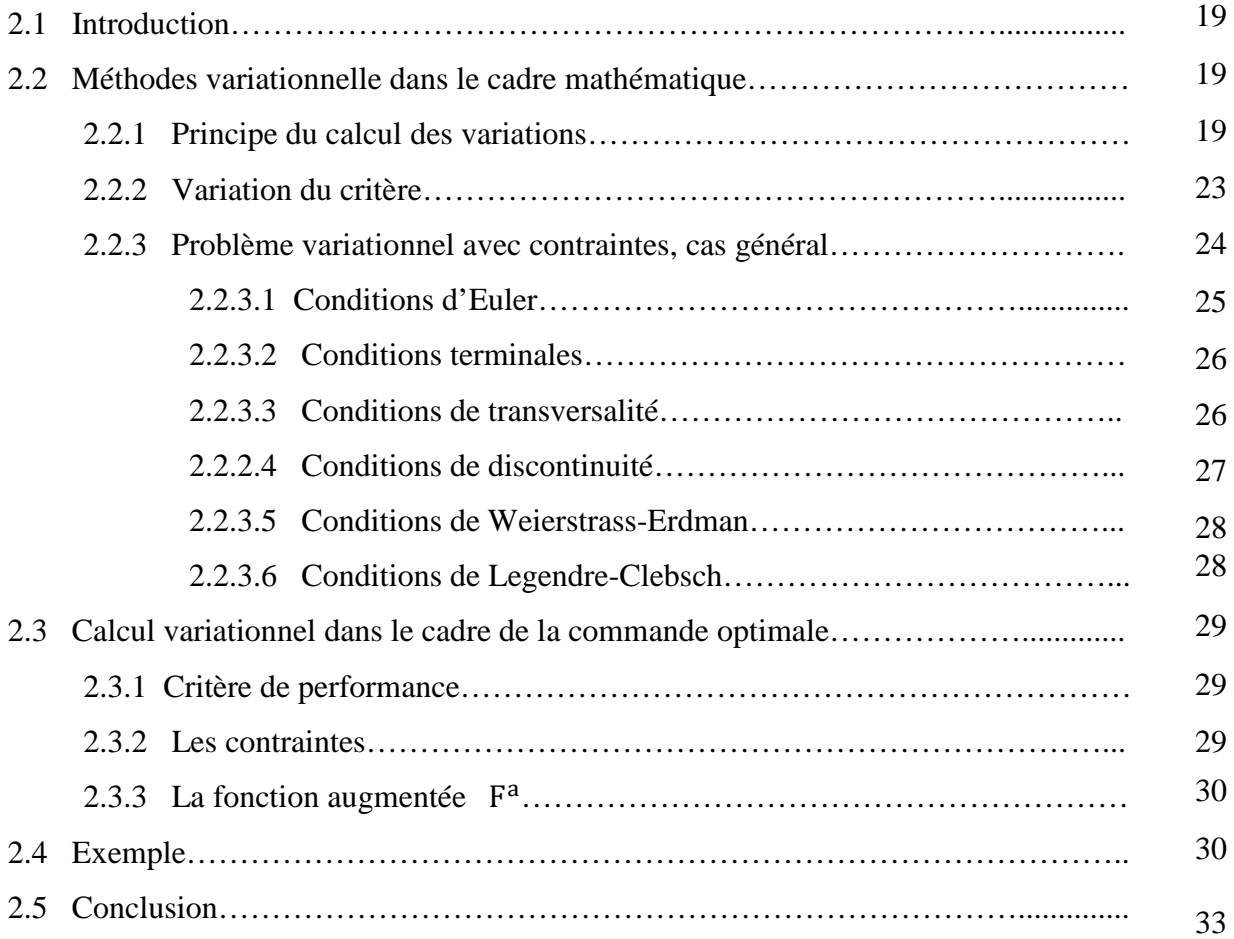

#### **Chapitre 3 : Méthode d'Itérations Variationnelle**

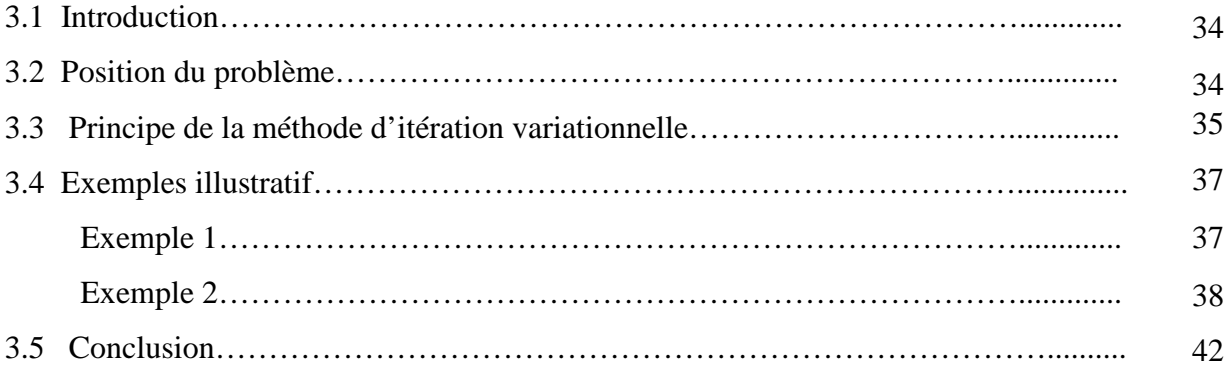

#### **Chapitre 4 : Application à la commande d'un procédé physique**

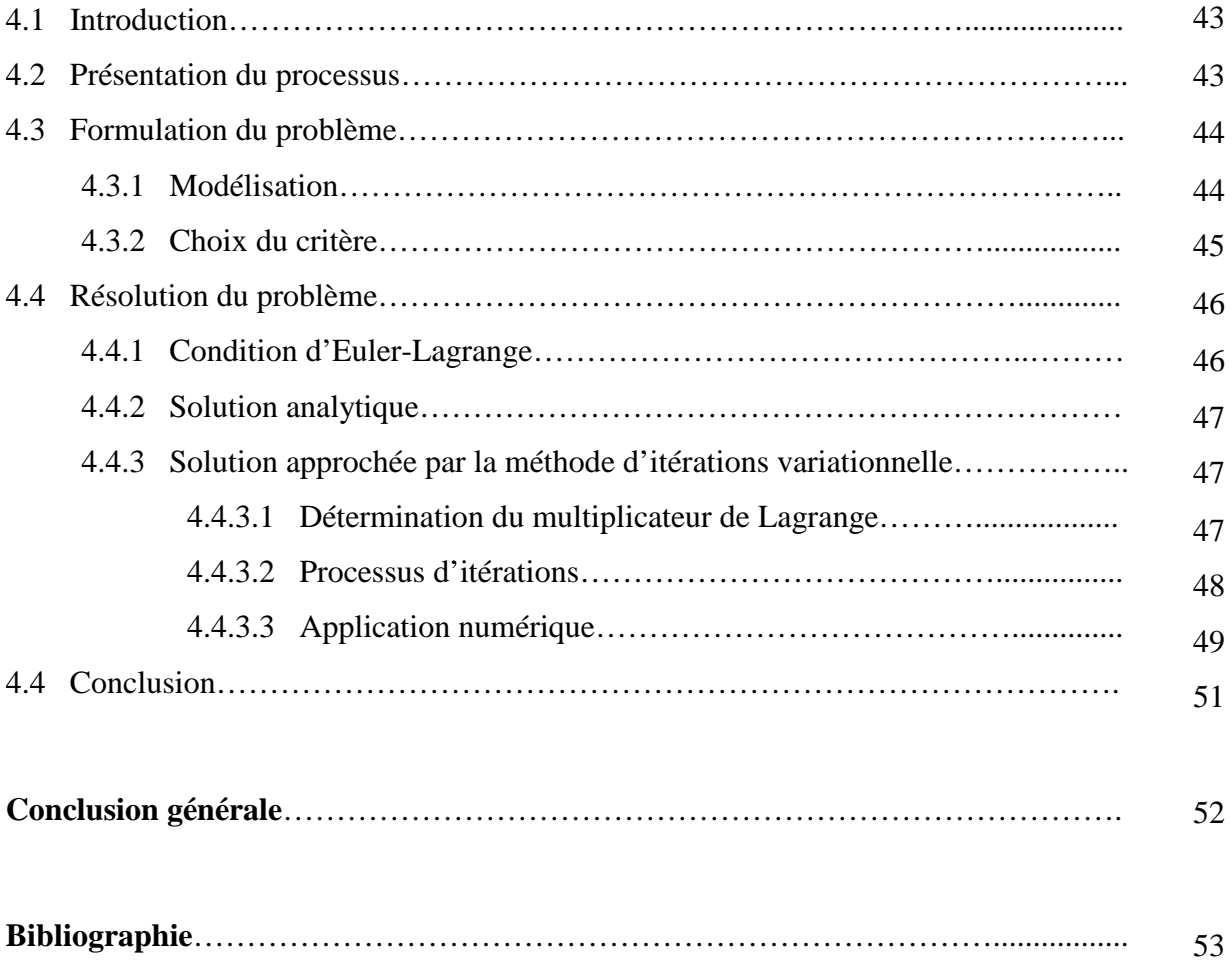

# NOMENCLATURE

La nomenclature utilisée est la suivante :

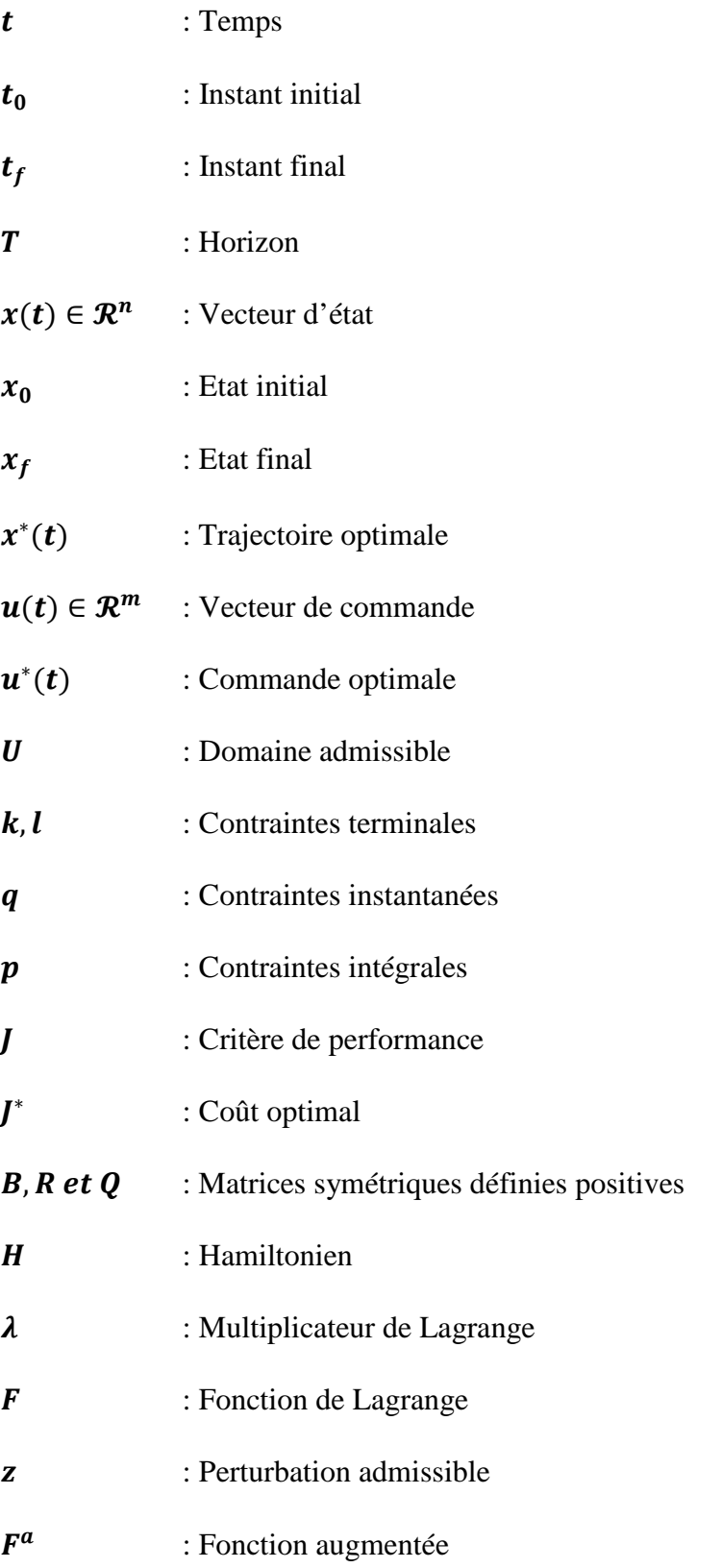

## INTRODUCTION GENERALE

Un des traits plus typiques de notre époque est l'intérêt croissant aux problèmes de commande, de contrôle et de gestion lié à la nécessité d'une gestion efficace des ressources naturelles et humaines, des moyens matériels et techniques d'où la naissance de la commande optimale qui a fait l'objet d'un très large développement méthodologique.

La commande optimale consiste à synthétiser des lois de commandes optimales qui minimisent un critère exprimant les objectifs désirés à optimiser, tout en respectant un ensemble de contraintes et des conditions terminales.

La théorie de la commande optimale s'est développée à pas de géant après les années 50 grâce aux travaux de Pontriaguine en formulant le principe du maximum qui permet de ramener le problème de la commande optimale à un problème d'équations différentielles ordinaires, généralement à deux limites, très difficile à résoudre analytiquement. Numériquement, la résolution de ces systèmes d'équations nécessite une vitesse de calcul importante est des méthodes numériques sophistiquées.

Puis, la méthode de la programmation dynamique est élaborée pour les besoins de la commande optimale. Elle consiste à fournir une loi de commande en boucle fermée, à la différence du principe de Pontriaguine qui fournie une loi de commande en boucle ouverte. Sa principale limitation est la taille des calcules relatifs à l'équation d'Hamilton-Jacobi-Bellman qui nécessite d'explorer tous les points de l'espace d'état.

Pour surmonter ces difficultés, d'autre méthodes alternatives ont été proposées parmi lesquelles on peut citer la méthode de paramétrisation du vecteur de commande (ramener le problème de commande optimale à un problème d'optimisation). Cette méthode bute aux difficultés liées à la résolution d'un problème de programmation non linéaire.

L'objectif de ce mémoire consiste à proposer une démarche pour la synthèse d'une loi de commande basée sur la méthode d'itération variationnelle. Cette technique permet de résoudre des équations aux dérivés ordinaires de manière itérative. L'idée consiste à exploiter cette méthode pour la résolution de l'équation d'Euler-Lagrange, généralement non linéaire difficile à résoudre analytiquement même numériquement pour une question de précision indispensable.

Ainsi, le travail réalisé est réparti en quatre chapitres :

Le premier chapitre expose et définit brièvement les éléments essentiels contribuant à la formulation d'un problème de la commande optimale.

Le second chapitre définit à son tour les bases du calcul des variations dans le cadre mathématique et leurs applications à la commande optimale.

Le troisième chapitre est consacré à exposer la méthode d'itération variationnelle, introduite par He en 1996. Une méthode très pratique et facile à programmer.

Le quatrième chapitre a pour but l'application de cette méthode pour la synthèse d'une loi de commande optimale d'un procédé physique. Il s'agit d'un bac de stockage qu'on doit remplir avec une énergie minimale à un niveau désiré.

Enfin ce travail se termine par une conclusion générale et des perspectives de continuité.

## **CHAPITRE 1**

## **FORMULATION D'UN PROBLEME DE COMMANDE** OPTIMALE

#### **1.1 Introduction**

La recherche d'une commande permettant d'atteindre un certain nombre d'objectifs tout en minimisant ou maximisant un critère donné, constitue le problème fondamental de la commande optimale : connaissant la fonction de coût à optimiser, l'état, le modèle et même les paramètres du système, le problème est de déterminer la meilleure stratégie de commande qui minimise la fonction de coût donnée.

Dans ce chapitre, on présente d'abord les concepts de base d'un problème de la commande optimale en mettant l'accent sur sa formulation et les éléments qui le définissent. On expose ensuite, les méthodes fondamentales de la synthèse d'une loi de commande optimale ainsi que leur classification et on termine par un exemple illustratif.

#### **1.2 Problème de la commande optimale**

Le problème général de la détermination d'une commande optimale d'un processus peut se résumer comme suit :

Un processus étant donné et défini par son modèle, trouver parmi les commandes admissibles celle qui permet à la fois :

- De vérifier les conditions initiales et finales données ;
- De satisfaire les diverses contraintes imposées ;
- D'optimiser un critère choisi.

#### **Remarque 1.1**

*L'existence d'une commande optimale satisfaisant un objectif donné suppose que le processus soit commandable et observable, hypothèse qui sera faite implicitement de façon systématique dans ce mémoire. De plus, le système étudié est continu et a un comportement non linéaire.*

Le problème étant posé, sa formulation est définie par les éléments suivants :

#### **1.2.1 Mise en équations (Le modèle)**

Un processus doit être décrit par un modèle dynamique suffisamment représentatif de son comportement, mais aussi d'une complexité raisonnable par rapport à la difficulté de la résolution mathématique et numérique.

Soit un système décrit par l'équation d'état :

$$
\dot{x}(t) = f(x(t), u(t), t)
$$
\n(1.1)

Où le vecteur d'état  $x(t) \in \mathbb{R}^n$  et la loi de commande  $u(t) \in \mathbb{R}^m$ .

De plus, le vecteur de commande doit appartenir à un certain ensemble de commandes admissibles

$$
u(t) \in U(t) \tag{1.2}
$$

#### **1.2.2 Les conditions terminales**

Le système est soumis à des conditions initiales et finales dites terminales, données par :

$$
k(x(t_0), t_0) = 0; \quad l(x(t_f), t_f) = 0 \tag{1.3}
$$

Elles caractérisent à la fois l'état du système à l'instant initial  $t_0$  noté  $x_0$  et son état à l'instant final  $t_f$  noté  $x_f$ . Ces conditions initiales et finales peuvent être fixes ou traitées comme variables de commande.

#### **1.2.3 Les contraintes**

En général, tout point de l'espace d'état n'est pas atteignable, et les contraintes définissent l'ensemble des solutions admissibles du problème. On distingue alors, deux types de contraintes :

#### **1.2.3.1 Les contraintes instantanées**

Dans la plus part des cas, elles caractérisent les limitations physiques sur la commande ou l'état du système. Ce type de contraintes s'exprime par des inégalités de la forme:

$$
q(x(t), u(t), t) \le 0 \quad ; \quad q \in \mathbb{R}^{n_q} \tag{1.4}
$$

Ces contraintes peuvent se ramener aux contraintes de type égalité par l'ajout d'une fonction auxiliaire selon la méthode de Valentine **[3]**, de la forme :

$$
q(x(t), u(t), t) + v^{2}(t) = 0 \quad ; \quad \forall t \tag{1.5}
$$

#### **1.2.3.2 Les contraintes intégrales**

Plus souvent, elles sont liées à une limitation de ressources ou à une limitation des résultats de nos actions et ne dépendent que des instants initial et final. Elles s'expriment sous la forme :

$$
\int_{t_0}^{t_f} p(x(t), u(t), t) dt \le 0 \quad ; \quad p \in \mathbb{R}^{n_p} \tag{1.6}
$$

Comme dans le cas des contraintes instantanées, ces dernières peuvent être transformées en contraintes de type égalité de la forme :

$$
\int_{t_0}^{t_f} [p(x(t), u(t), t) + w^2(t)]dt = 0
$$
\n(1.7)

La contrainte intégrale se transforme à son tour en contrainte instantanée en introduisant une variable  $y(t)$  qui doit vérifier les conditions terminales :  $y(t_0) = 0$ ;  $y(t_f) = 0$ 

$$
y(t) = \int_{t_0}^{t_f} [p(x(t), u(t), t) + w^2(t)]dt
$$
\n(1.8)

En prenant la dérivée des deux membres de la relation (1.8), on aura la formule de la contrainte instantanée correspondante :

$$
\dot{y}(t) - p(x(t), u(t), t) - w^2(t) = 0 \tag{1.9}
$$

En pratique, les contraintes peuvent intervenir sur :

- La commande, du fait que celle-ci est soumise à diverses contraintes liées à sa réalisation (accélération limitée, vitesse de montée en puissance bornée, débit borné, réservoir de capacité limitée…etc) et au matériel disponible pour sa mise en œuvre ;
- Les variables caractéristiques du processus du fait qu'elles sont soumises à diverses contraintes liées aux saturations, à la sécurité, au confort, au coût…etc ;
- Les états initiaux et finaux qui peuvent être également soumis à diverses contraintes de départ et l'objectif à atteindre (Par exemple, un hélicoptère décollant d'un bateau pour atterrir sur un autre, tous deux en déplacement).

#### **1.2.4 Le critère de performance**

Le critère à optimiser doit correspondre à une expression d'un choix étudié avec soin, il peut être lié aux valeurs de l'état ou de la commande prises à des instants donnés, à une intégrale d'une fonction de ces variables sur un intervalle de temps fixe ou non, ou les deux à la fois. La forme la plus générale du critère est :

$$
J = r_0(t_0, x_0, t_f, x_f) + \int_{t_0}^{t_f} r(x(t), u(t), t) dt
$$
 (1.10)

Où le terme  $r_0(t_0, x_0, t_f, x_f)$  est appelé partie terminale, il permet la prise en compte des états initiaux et finaux.

Selon la forme de ce critère, on distingue trois problèmes :

Problème de Mayer

$$
J = r_0(t_0, x_0, t_f, x_f)
$$
 (1.11)

Problème de Lagrange

$$
J = \int_{t_0}^{t_f} r(x(t), u(t), t) dt
$$
 (1.12)

Problème de Bolza

$$
J = r_0(t_0, x_0, t_f, x_f) + \int_{t_0}^{t_f} r(x(t), u(t), t) dt
$$
 (1.13)

#### **Remarques 1.2**

- *1. L'état final*  $x_f$  *peut être imposé sinon il doit être défini par la fonction de coût J.*
- 2. *L'existence de la partie terminale*  $r_0(t_0, x_0, t_f, x_f)$  *dans la formule (1.10) conduit à des conditions dites de transversalité, sa prise en compte rend le critère plus complexe, c'est pourquoi il est préférable de la prendre égale à zéro.*
- *3. Le temps t peut être absent de la fonction*  $f$ , *de la commande u et de critère J.*
- *4. Les instants initial et final peuvent être laissés libres, c'est-à-dire traités comme des variables de commande.*
- *5. La durée totale (horizon)*  $T = t_f t_0$  *du changement d'état peut être imposée ou non. On distingue alors, les quatre cas suivants :*
	- **•** *Horizon borné et imposé : l'instant final*  $t_f$  *est imposé et la commande optimale dépend du temps restant*  $\theta = t_f - t$ ;
- *Horizon borné, mais non imposé: l'instant final est imposé par une condition supplémentaire intrinsèque au problème ;*
- *Horizon glissant : l'instant restant* ߠ *conserve une valeur constante ;*
- *Horizon infini : c'est un cas particulier de l'horizon glissant.*

#### **1.3 Principaux critères d'optimisation**

L'intérêt de la commande optimale découle de la nature même de sa définition : optimiser un critère de notre choix ܬ, tout en satisfaisant des conditions de fonctionnement données et des contraintes imposées. L'indice de performance *J* dépend de types de problèmes. On cite quelques exemples :

#### **1.3.1 Commande en temps minimal (bang-bang)**

Le but est de conduire le système d'un état initial  $(x_0)$  à l'état final  $(x_f)$  en minimisant le temps. Le critère utilisé s'écrit :

$$
\int_{t_0}^{t_f} dt = t_f - t_o \tag{1.12}
$$

#### **Remarque 1.3**

*On parle de la commande bang -bang quand la commande est toujours saturée, alternativement à sa valeur minimale ou à sa valeur maximale.*

$$
U_{min} \le u(t) \le U_{max} \quad , \quad \forall \ t \in [t_0, t_f]
$$

#### **1.3.2 Commande terminale**

Il s'agit de minimiser à l'instant final  $(t_f)$  une certaine fonction des variables d'état. Le critère utilisé s'écrit :

$$
J = [x(t_f) - x^d(t_f)]^T B [x(t_f) - x^d(t_f)] \qquad (1.13)
$$

Avec

 $B=B^T$  ;  $B\geq 0$ 

#### **1.3.3 Commande à énergie minimale**

Elle consiste à conduire le système d'un état initial  $(x_0)$  à l'état final  $(x_f)$  en minimisant l'effort de commande. Le critère utilisé se formule de la façon suivante :

$$
J = \int_{t_0}^{t_f} [u(t)]^T R u(t) dt
$$
 (1.14)

Avec :

 $R = R^T$  ;  $R > 0$ 

Pour un système monovariable, il vient :

$$
J = \int_{t_0}^{t_f} [u(t)]^2 dt \quad ; \quad R = 1 \tag{1.15}
$$

#### **1.3.4 Commande à consommation minimale**

Elle concerne surtout les processus de production continue, dont on veut diminuer les coûts de fonctionnement. Le critère correspond s'écrit :

$$
J = \int_{t_0}^{t_f} \left[ \sum_{i=1}^{m} \beta_i |u_i(t)| \right] dt \qquad ; \qquad \beta_i \ge 0 \tag{1.16}
$$

Où  $\beta_i$  sont les coefficients de pondération positifs constants.

Pour un système monovariable, il vient :

$$
J = \int_{t_0}^{t_f} |u(t)| \, dt \qquad ; \qquad \beta = 1 \tag{1.17}
$$

#### **1.3.5 Poursuite**

Il s'agit de maintenir l'état  $x(t)$  du système très proche de l'état désiré  $x^d(t)$  dans l'intervalle de temps  $[t_0, t_f]$ . Le critère correspondant est :

$$
J = \int_{t_0}^{t_f} [x(t) - x^d(t)]^T Q[x(t) - x^d(t)] dt
$$
 (1.18)

Avec :

$$
Q = Q^T \qquad ; \quad Q \ge 0
$$

#### **1.3.6 Régulation**

C'est un cas particulier de la poursuite, dans ce cas on a  $x^d(t) = 0$  avec  $t \in [t_0, t_f]$ . Le critère est donné comme suit :

$$
J = \int_{t_0}^{t_f} [x(t)]^T Q[x(t)] dt
$$
 (1.19)

Avec :

$$
Q = Q^T \qquad ; \quad Q \ge 0
$$

#### **Remarque 1.4**

*À partir de ces critères de base, on peut former d'autres critères selon les objectifs désirés, Par exemple :*

*Poursuite + commande à énergie minimale*

$$
J = \int_{t_0}^{t_f} [x(t) - x^d(t)]^T Q[x(t) - x^d(t)] dt + \int_{t_0}^{t_f} [u(t)]^T R u(t) dt
$$

*Poursuite + commande à énergie minimale + commande terminale*

$$
J = \int_{t_0}^{t_f} [x(t) - x^d(t)]^T Q[x(t) - x^d(t)] dt + \int_{t_0}^{t_f} [u(t)]^T R u(t) dt
$$
  
+ 
$$
[x(t_f) - x^d(t_f)]^T B[x(t_f) - x^d(t_f)]
$$

#### **1.4 Réalisation d'une commande optimale**

Il existe quatre méthodes fondamentales pour réaliser une loi de commande optimale.

#### **1.4.1 Méthode 1**

On cherche en premier lieu la loi de commande optimale  $u^*(t)$  en fonction de temps et on l'impose au système considéré. Ainsi, le système de commande résultant est en boucle ouverte, donc sensible aux perturbations. Une telle commande est acceptable pour un système à forte inertie fonctionnant pendant une durée relativement courte, de telle sorte que les perturbations ne produisent pas d'écarts supérieurs aux erreurs tolérées.

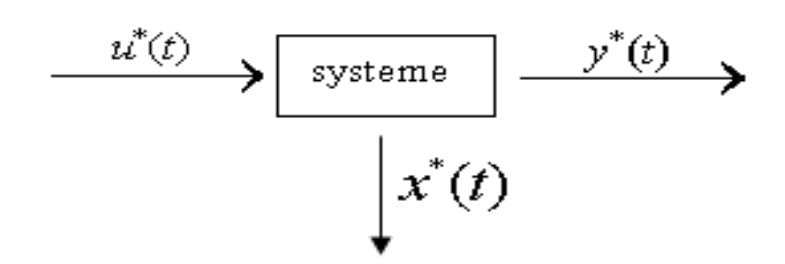

**Figure 1.1** Système en boucle ouverte

#### **1.4.2 Méthode 2**

Dans cette méthode on détermine la trajectoire optimale  $x^*(t)$  à partir de la loi de commande optimale  $u^*(t)$  , et on l'impose au système au moyen de boucle d'asservissement, ainsi le système asservi obtenu est capable de s'opposer aux perturbations d'une manière efficace.

Cependant, après une perturbation, et par le jeu des asservissements on rejoint la trajectoire nominale au lieu de suivre la trajectoire optimale passant par le point perturbé. Cet inconvénient constitue, dans le cas de perturbations importantes un motif d'annulation.

$$
u^*(t) = f(x^*(t))
$$
 (1.20)

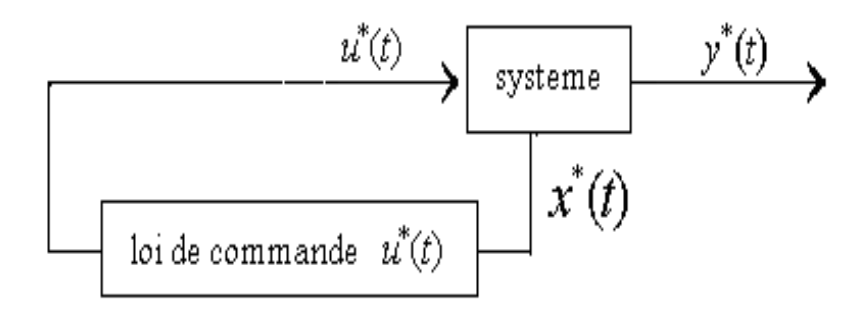

**Figure 1.2** Système en boucle fermée

#### **1.4.3 Méthode 3**

Dans cette méthode on construit un système de commande comprenant à la fois des boucles de réaction et des chaînes d'action directe.

#### **1.4.4 Méthode 4**

Cette méthode consiste à déterminer la commande optimale  $u^*(t)$  en fonction de l'état mesurable présent *x*(*t*) (système observable), et du temps restant  $\theta = t_f - t$ :

$$
u^*(t) = f(x(t), \theta) \tag{1.21}
$$

On obtient ainsi un système asservi avec réaction à partir de toutes les variables d'état et horloge interne  $(\theta)$ .

#### **Remarque 1.5**

 *Dans certain cas, la loi de commande optimale peut être indépendante du temps ; comme pour les systèmes invariants à horizon glissant ou infini on a :*

$$
u^*(t) = f(x(t))
$$

• Dans des cas simples la *loi* de commande optimale  $u^*(t) = f(x(t), \theta)$  peut être *engendrée au moyen des générateurs de fonctions, ou bien elle doit être mémorisée sous forme des tables numériques constituant un catalogue de trajectoires optimales.*

#### **1.5 Méthodes de résolution du problème de commande optimale**

Il existe deux grandes classes de méthodes ; la programmation dynamique de Bellman et le principe du maximum de Pontriaguine.

#### **1.5.1 Principe de Bellman**

Sous sa forme discrète, le principe de Bellman conduit à la programmation dynamique (qui est une méthode d'optimisation dynamique adaptée aux problèmes d'optimisations séquentielles) et à l'équation fonctionnelle de Bellman. Sous sa forme continue, il conduit à l'équation Hamilton- Jacobi et au principe du minimum (maximum) de Pontriaguine **[1**].

Le principe d'optimalité de Bellman s'énonce comme suit : ≪ si (C) est point intermédiaire de la trajectoire optimale allant de l'état *A* à l'état *B*, la portion terminale *CB* de cette trajectoire constitue la trajectoire optimale reliant l'état intermédiaire *C* à l'état final  $B \gg 21$ .

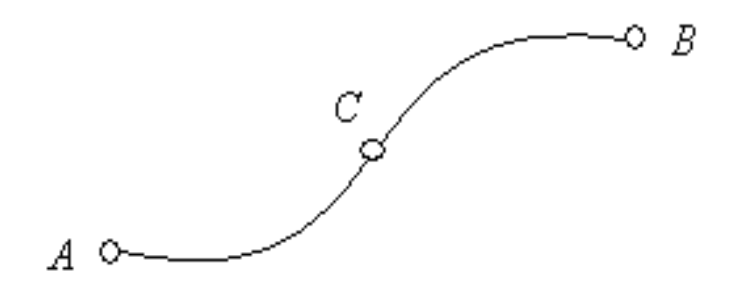

**Figure 1.3** Trajectoire optimale- principe de Bellman

#### **1.5.2 Principe du maximum de Pontriaguine**

La résolution du problème de commande optimale nécessite la résolution préalable d'un problème de maximum auxiliaire, d'où le terme principe de maximum.

Soit le système d'équation d'état :

$$
\dot{x}(t) = f(x(t), u(t), t) \quad ; \quad u(t) \in U
$$

Et le critère de performance :

$$
J = r_0(t_0, x_0, t_f, x_f) + \int_{t_0}^{t_f} r(x(t), u(t), t) dt
$$

On définit le Hamiltonien du système :

$$
H(x, u, \lambda, t) = r(x(t), u(t), t) + \lambda^{T} f(x(t), u(t), t)
$$
\n(1.22)

Où  $\lambda$  est appelé état adjoint.

Le principe du minimum de Pontriaguine énonce que la trajectoire optimale minimise le Hamiltonien du système :

$$
H^* = \min_u H \tag{1.23}
$$

Ce principe constitue une condition nécessaire d'optimalité de la loi de commande.

Le long de la trajectoire optimale, on dispose d'un certain nombre d'équations permettant de résoudre le problème de commande optimale. Ces équations sont généralement établies en utilisant les calculs des variations.

L'éxtremalité de la solution conduit à un jeu d'équations, appelées équations canoniques d'Hamilton, qui régissent les dynamiques de l'état d'une part, et de l'état adjoint d'autre part :

• Etat :

$$
H_{\lambda} = \frac{\partial H}{\partial \lambda} = \dot{x} \tag{1.24}
$$

• Etat adjoint :

$$
H_x = \frac{\partial H}{\partial x} = -\lambda \tag{1.25}
$$

La solution de ces équations avec les conditions aux limites convenables, fournit la loi de commande optimale.

#### **Remarque 1.6**

- *1. Le système différentiel de Hamilton -Pontriaguine est d'ordre* 2݊*, les* 2݊ *conditions aux limites nécessaires à sa résolution se partagent entre l'instant initial et l'instant final :*
	- *L'instant initial*  $t_0 = 0$ *; deux cas sont possibles : En boucle ouverte on a toujours*  $x(0)$ ; *En boucle fermée, à chaque instant*  $\tau$ *, on a*  $x(\tau)$  *qui représente l'état initial.*
	- *L'instant final*  $t_f = T$ *À l'instant final et en présence de la partie terminale on a :*  $J^*(x(T),T) = r_0(x(T),T) = 0$

*Quelque soit l'état final*  $x(T)$ , *on distingue deux cas possibles* : *Etat final imposé :*  $x(T) = x_f$ ; *Etat final libre :*

$$
\lambda(T) = \nabla_x J^*(x, t)|_{x = x(T), t = T} = \nabla_x r_0(x, t)|_{x = x(T), t = T}
$$

- *2. On peut transformer le minimum en un maximum en changeant le signe du Hamiltonien.*
- *3. En ce qui concerne la recherche de minimum du Hamiltonien on peut avoir :*
	- *Le domaine U des vecteurs de commande admissible contient un ou plusieurs minimums en sens mathématique du terme:*  $\nabla_u H = 0$  ,  $\nabla^2_u H > 0$  ;
	- *Dans le cas contraire, il convient d'explorer la frontière du domaine U pour découvrir le minimum de* ܪ*.*

#### **1.6 Exemple d'application**

Pour illustrer les différentes étapes de la formulation d'un problème de commande optimale, on considère l'exemple suivant :

Soit le circuit électrique donné par la figure (1.4). On désire maximiser la tension  $v_s(t)$ entre les bornes de la résistance  $\bf{R}$  à l'instant final  $\bf{t}_f$ , en manipulant la tension positive  $v_e(\bf{t})$ dont la valeur maximale instantanée est égale à **1 V**. sachant que  $i(0) = 0$  *A*.

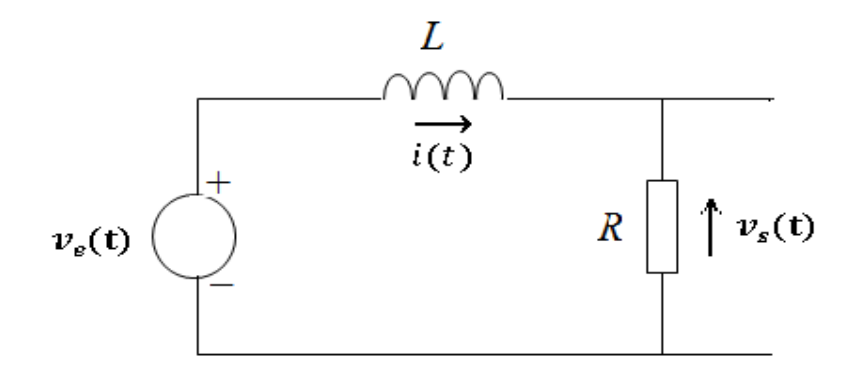

**Figure 1.4** Circuit électrique

La formulation de ce problème est comme suit :

**1.** Le modèle :

$$
\frac{di(t)}{dt} = -\frac{R}{L}i(t) + \frac{1}{L}v_e(t)
$$

**2.** Les conditions terminales (ici condition initiale seule) :

$$
i(0)=0
$$

**3.** Les contraintes :

$$
0 \le v_e(t) \le 1
$$

**4.** Le critère :

$$
\max_{v_e(t)}[v_s(t_f)] = \max_{v_e(t)} \int_0^{t_f} R\left[\frac{di(t)}{dt}\right] dt
$$

#### **Remarque 1.7**

- *L'état final n'est pas spécifie (libre ou non imposé) ;*
- *L'horizon est imposé ;*
- *Les contraintes sont de type instantané.*

#### **1.7 Conclusion**

L'objectif de ce chapitre était de mettre en évidence les éléments nécessaires et la démarche à suivre pour la formulation d'un problème de commande optimale, et de présenter les deux grandes méthodes contribuant à sa résolution ; à savoir le principe de Bellman et le principe du maximum de Pontriaguine.

Le chapitre suivant sera consacré à une branche assez ancienne de la théorie de l'optimisation dite « calcul variationnel ».

### **CHAPITRE 2**

## **CALCUL DES VARIATIONS** APPLIQUE A LA COMMANDE OPTIMALE

#### **2.1 Introduction**

Le calcul des variations constitue une généralisation de problème de l'optimisation de fonctions dépendant non seulement d'une ou plusieurs variables réelles, mais aux fonctions de fonctions ; on parle alors de fonctionnelles.

Dans ce chapitre on décrit assez rapidement les bases du calcul des variations sous une forme mathématique afin de préciser les outils indépendamment du problème de commande, puis ce dernier sera traité par l'approche de spécification de certaines variables.

#### **2.2 Méthode variationnelle dans le cadre mathématique**

#### **2.2.1 Principe du calcul des variations**

Pour mettre en évidence le principe du calcul des variations on se place dans le cas du problème le plus simple, dit problème élémentaire du calcul des variations :

Il s'agit donc de trouver l'argument du minimum d'une fonctionnelle  $J: Y \rightarrow R$ , où Y est un espace de courbes ou encore un espace vectoriel normé de fonctions à valeurs réelles de classe  $C^1$ .

La forme typique de  $J$  (problème de Lagrange) est :

$$
J(f) = \int_{x_0}^{x_f} F(f(x), \dot{f}(x), x) dx
$$
 (2.1)

Où  $\dot{f}$  est la dérivée de  $f$  par rapport à  $x$ .

La fonction  $F: R \times R \times R \to R$  appelée fonction de Lagrange et supposée au moins de classe  $C^2$ .

La fonction  $f$  peut être soumise à des contraintes dites de bords ; c'est-à-dire imposer à f de prendre des valeurs données, au bord de l'intervalle  $D = [x_0, x_f]$  comme suit :

$$
f(x_0) = \alpha \quad et \quad f(x_f) = \beta
$$

Ou encore :

$$
f(x_0) - \alpha = 0 \quad ; \quad f(x_f) - \beta = 0 \tag{2.2}
$$

#### **Remarque 2.1**

*Plus généralement, les variables considérées peuvent être des courbes paramétrées de type :*

$$
f: [x_0, x_f] \subset R \to R^n, x \mapsto f(x) = (f_1(x), \dots, f_n(x))
$$

 $La$  *fonctionnelle*  $F$  *est alors définie sur*  $R^n \times R^n \times R$  *et le critère vaut :* 

$$
J(f) = \int_{x_0}^{x_f} F(f(x), \dot{f}(x), x) dx
$$

Le principe du calcul des variations consiste alors à :

- $-$  Exprimer les variations du critère *J* en fonction de perturbations d'une courbe nominale satisfaisant les contraintes de bords (2.2) ;
- Caractériser la courbe optimale comme étant celle pour laquelle les perturbations admissibles conduisent à une variation nulle du critère.

La variation d'une fonction est définie comme suit :

**Définition 2.1 [1] :** *Lorsque* ܬ *est une fonctionnelle définie sur un ouvert* ߗ *d'un espace vectoriel normé* Y, *on appelle variation de la fonction J en f dans la direction*  $z \in Y$  *la limite suivante lorsqu'elle existe :*

$$
\delta J(f; z) = \lim_{\varepsilon \to 0} \frac{J(f + \varepsilon z) - J(f)}{\varepsilon} = \left. \frac{d}{d\varepsilon} J(f + \varepsilon z) \right|_{\varepsilon = 0} \tag{2.3}
$$

*De même on appelle variation seconde de la fonction J en*  $f$  *dans la direction*  $z \in Y$ , *la quantité suivante :*

$$
\delta^2 J(f; z) = \frac{d^2}{d\varepsilon^2} J(f + \varepsilon z) \Big|_{\varepsilon = 0} \tag{2.4}
$$

*Avec* ߝ*: Réel strictement positif*

ݖ*: Perturbation admissible*

En se limitant aux fonctions z telles que  $z(x_0) = z(x_f) = 0$ , un calcul formel montre que la variation (2.3) s'écrit :

$$
\delta J(f; z) = \int_{x_0}^{x_f} \left[ z(x) \frac{\partial F}{\partial f} (f(x), \dot{f}(x), x) + \dot{z}(x) \frac{\partial F}{\partial \dot{f}} (f(x), \dot{f}(x), x) \right] dx = 0 \tag{2.5}
$$

Et une intégration par parties du terme en fonction de  $\dot{z}$  conduit à :

$$
\int_{x_0}^{x_f} z(x) \left[ \frac{\partial F}{\partial f} (f(x), \dot{f}(x), x) - \frac{d}{dx} \frac{\partial F}{\partial \dot{f}} (f(x), \dot{f}(x), x) \right] dx = 0 \tag{2.6}
$$

En remplaçant la relation (2.6) dans (2.5) et en utilisant la version unidimensionnelle du Lemme fondamental du calcul variationnel suivant :

**Lemme 2.1** : *Soit*  $f$  *une fonction continue sur l'intervalle*  $[x_0, x_f]$  *telle que* 

$$
\int_{x_0}^{x_f} f(x)h(x)dx = 0
$$

*Pour toute fonction*  $h \in C^{\infty}$  avec  $h(x_0) = h(x_f) = 0$ , alors f est identiquement nulle *sur*  $[x_0, x_f]$ .

On obtient le résultat principal suivant :

**Théorème 2.1** [1] *On considère la fonctionnelle J définie en (2.1), et soit*  $f \in C^2(\lbrack x_0, x_f \rbrack)$  un *extremum de cette fonctionnelle avec les conditions aux bords fixées*  $f(x_0) = \alpha$ ;  $f(x_f) = \beta$ , alors  $f$  satisfait nécessairement l'équation différentielle :

$$
\frac{\partial F}{\partial f}(f(x), \dot{f}(x), x) - \frac{d}{dx} \frac{\partial F}{\partial \dot{f}}(f(x), \dot{f}(x), x) = 0 \tag{2.7}
$$

Cette équation constitue la condition d'Euler-Lagrange nécessaire pour que *l* ait un extremum local en  $f^*$  avec  $f^* = \arg \{ \min_f J \}$  (condition nécessaire de stationnarité).

#### **Remarque 2.2**

- *L'équation d'Euler-Lagrange est une équation différentielle du second ordre pour*  $f$ .  $\sigma$  $\frac{\partial F}{\partial f}$  est une fonction de **x** uniquement.
- *Les variations peuvent être faibles ou fortes suivant la norme considérée :*  $||f||_{\infty,\infty} = sup_{x\in D} |f(x)| + |f(x)| \quad \text{ou } ||f||_{\infty} = sup_{x\in D} |f(x)|.$

*La première nous permet d'aboutir à des variations dites faibles car elle agit sur la fonction comme sur sa dérivée (la perturbation* ݖ *et sa dérivée* ݖ̇ *sont de même ordre de grandeur que la courbe nominale* ݂ *et sa dérivée* ݂̇*), en revanche la deuxième conduit à des variations dites fortes car elle n'agit que sur la fonction.*

#### **2.2.2 Variation du critère**

Dans le cas général, le critère de performance à minimiser par rapport au vecteur de fonctions  $f$  de variables  $x$  est le suivant :

$$
J(f) = G(x_0, f(x_0), x_f, f(x_f)) + \int_{x_0}^{x_f} F(f(x), f(x), x) dx
$$
 (2.8)

Le vecteur de fonctions  $f$  doit satisfaire les conditions suivantes :

$$
\Phi_i(f(x), f(x), x) = 0 \quad ; \quad i = 1, \dots, n_\phi < n \tag{2.9}
$$

$$
k_j(x_0, f(x_0) = 0 \quad ; \quad j = 1, \dots, n_0 \tag{2.10}
$$

$$
l_j(x_f, f(x_f) = 0 \; ; \; j = n_0 + 1, \dots, n_0 + n_1 < 2n + 2 \tag{2.11}
$$

L'étude de l'influence des variations de  $f$  autour de  $f^*$  en considérant que les limites  $x_0$  et  $x_f$  soient variables conduit à la variation du critère suivante:

$$
\delta J = \int_{x_0}^{x_f} \left[ \frac{\partial F}{\partial f} - \frac{d}{dx} \frac{\partial F}{\partial f} \right]^T \delta f \, dx + \left( \frac{\partial G}{\partial x} + F - \left( \frac{\partial F}{\partial f} \right)^T \dot{f} \right)_f \delta x_f + \left( \frac{\partial G}{\partial f} + \frac{\partial F}{\partial \dot{f}} \right)_f^T \delta f_f
$$

$$
- \left( -\frac{\partial G}{\partial x} + F - \left( \frac{\partial F}{\partial \dot{f}} \right)^T \dot{f} \right)_0 \delta x_0 - \left( -\frac{\partial G}{\partial f} + \frac{\partial F}{\partial \dot{f}} \right)_0^T \delta f_0 \tag{2.12}
$$

Comme cette variation est liée aux variations des limites  $\delta x_0$ ,  $\delta x_f$  et aux variations aux limites  $\delta f_0$ ,  $\delta f_f$  alors une variation des contraintes terminales (2.10) et (2.11) doivent être prises en compte :

$$
\left(\frac{\partial k}{\partial x}\right)_0 \delta x_0 + \left(\frac{\partial k}{\partial f}\right)_0 \delta f_0 = 0
$$
\n
$$
\left(\frac{\partial l}{\partial x}\right)_f \delta x_f + \left(\frac{\partial l}{\partial f}\right)_f \delta f_f = 0
$$
\n(2.13)

Une condition nécessaire non suffisante pour que le critère soit minimal est :

$$
\delta J = 0 \ \forall \ \delta f \ , \delta f_0 \ , \delta f_f \ , \delta x_0 \ , \delta x_f
$$

#### **2.2.3 Problème variationnel avec contraintes, cas général**

Soit le critère *J* donné par l'équation (2.8) où les limites  $x_0$  et  $x_f$  peuvent être variables ; le problème consiste à trouver la trajectoire optimale  $f^*$  admissible minimisant le critère *J* par rapport à  $f$ :

$$
f^* = \arg\left\{\min_f J\right\} \tag{2.14}
$$

Lorsqu'il est soumis à des contraintes de type égalité :

$$
\Phi(f(x), \dot{f}(x), x) = 0 \quad \forall x \in [x_0, x_f]
$$
\n(2.15)

$$
q(f(x), f(x), x) + v^{2}(x) = 0 \quad \forall x \in [x_{0}, x_{f}]
$$
 (2.16)

$$
\int_{x_0}^{x_f} \left[ p(f(x), \dot{f}(x), x) + w^2(x) \right] dx = 0 \tag{2.17}
$$

On définit la fonction augmentée  $F^a$  comme suit :

$$
F^{a}(f(x), \dot{f}(x), x, y, w)
$$
  
=  $F(f(x), \dot{f}(x), x) + \lambda^{T}(x)\Phi(f(x), \dot{f}(x), x)$   
+  $\mu^{T}(x)[q(f(x), \dot{f}(x), x) + v^{2}(x)]$   
+  $\gamma^{T}(x)[y - p(f(x), \dot{f}(x), x) - w^{2}(x)]$  (2.18)

Où  $\lambda$ : paramètre de Lagrange

 $\mu$ ,  $\nu$  et  $\gamma$ : Paramètres de Kuhn-Tucker

Pour déterminer la solution  $f^*$ , les conditions suivantes doivent être satisfaites :

#### **2.2.3.1 conditions d'Euler**

La condition d'Euler (2.7) appliquée à la fonction augmentée  $F^a$  ne concerne que les variables  $f$ ,  $\lambda$ ,  $\gamma$ ,  $\mu$ ,  $\nu$ ,  $w$  et  $y$ . Sa solution permet de rendre le critère stationnaire.

• Par rapport à  $f$  :

$$
\frac{\partial F^a}{\partial f} (f(x), \dot{f}(x), x) - \frac{d}{dx} \frac{\partial F^a}{\partial \dot{f}} (f(x), \dot{f}(x), x) = 0
$$
\n
$$
\implies \frac{\partial F}{\partial f} + \left(\frac{\partial \phi}{\partial f}\right)^T \lambda(x) + \left(\frac{\partial q}{\partial f}\right)^T \mu(x) - \left(\frac{\partial p}{\partial f}\right)^T \gamma(x)
$$
\n
$$
- \frac{d}{dx} \left(\frac{\partial F}{\partial \dot{f}} + \left(\frac{\partial \phi}{\partial \dot{f}}\right)^T \lambda(x) + \left(\frac{\partial q}{\partial \dot{f}}\right)^T \mu(x) - \left(\frac{\partial p}{\partial \dot{f}}\right)^T \gamma(x)\right) = 0
$$

• Par rapport à 
$$
v
$$
:  
\n
$$
\frac{\partial F^a}{\partial v}(f(x), \dot{f}(x), x) - \frac{d}{dx} \frac{\partial F^a}{\partial v}(f(x), \dot{f}(x), x) = 0 \implies 2\mu^T v = 0
$$

• Par rapport à  $\omega$  :

$$
\frac{\partial F^a}{\partial \omega} \big( f(x), \dot{f}(x), x \big) - \frac{d}{dx} \frac{\partial F^a}{\partial \dot{\omega}} \big( f(x), \dot{f}(x), x \big) = 0 \quad \Rightarrow \qquad 2\gamma^T \omega = 0
$$

• Par rapport à y :

$$
\frac{\partial F^a}{\partial y} \big( f(x), \dot{f}(x), x \big) - \frac{d}{dx} \frac{\partial F^a}{\partial \dot{y}} \big( f(x), \dot{f}(x), x \big) = 0 \quad \Rightarrow \quad \dot{y} = 0
$$

• Par rapport à  $\lambda$ 

$$
\frac{\partial F^a}{\partial \lambda} \big(f(x), \dot{f}(x), x\big) - \frac{d}{dx} \frac{\partial F^a}{\partial \dot{\lambda}} \big(f(x), \dot{f}(x), x\big) = 0 \implies \Phi\big(f(x), \dot{f}(x), x\big) = 0
$$

• Par rapport à 
$$
\mu
$$
  
\n
$$
\frac{\partial F^a}{\partial \mu} (f(x), \dot{f}(x), x) - \frac{d}{dx} \frac{\partial F^a}{\partial \mu} (f(x), \dot{f}(x), x) = 0
$$
\n
$$
\implies q(f(x), \dot{f}(x), x) + v^2(x) = 0
$$

• Par rapport à 
$$
\gamma
$$
  
\n
$$
\frac{\partial F^a}{\partial \gamma} (f(x), \dot{f}(x), x) - \frac{d}{dx} \frac{\partial F^a}{\partial \dot{\gamma}} (f(x), \dot{f}(x), x) = 0
$$
\n
$$
\Rightarrow \dot{y} - p(f(x), \dot{f}(x), x) - w^2(x) = 0
$$

#### **2.2.3.2 conditions terminales**

Les conditions terminales sont les contraintes données par les relations  $(2.10)$  et  $(2.11)$ , il faut les prendre en compte après avoir appliqué les conditions d'Euler-Lagrange. Elles permettent d'établir une relation entre les valeurs terminales des fonctions  $f(x)$ .

#### **2.2.3.3 conditions de transversalité**

Les conditions de transversalité sont obtenues en tenant compte de la variation du critère  $J(2.12)$ , de la condition de stationnarité d'Euler-Lagrange (2.7) et des variations des contraintes terminales (2.13). Elles permettent de vérifier la stationnarité du critère aux limites inférieure  $x_0$  et supérieure  $x_f$ :

• A la limite inférieure  $x_0$ 

$$
\left(-\frac{\partial G}{\partial x} + F^a - \left(\frac{\partial F^a}{\partial f}\right)^T \dot{f}\right)_0 \delta x_0 + \left(-\frac{\partial G}{\partial f} + \frac{\partial F^a}{\partial f}\right)^T_0 \delta f_0 = 0
$$
\n
$$
\left(\frac{\partial k}{\partial x}\right)_0 \delta x_0 + \left(\frac{\partial k}{\partial f}\right)_0 \delta f_0 = 0
$$
\n(2.19)

• A la limite supérieure  $x_f$ 

$$
\left(-\frac{\partial G}{\partial x} + F^a - \left(\frac{\partial F^a}{\partial f}\right)^T \dot{f}\right)_f \delta x_f + \left(-\frac{\partial G}{\partial f} + \frac{\partial F^a}{\partial f}\right)_f^T \delta f_f = 0
$$
\n
$$
\left(\frac{\partial l}{\partial x}\right)_f \delta x_f + \left(\frac{\partial l}{\partial f}\right)_f \delta f_f = 0
$$
\n(2.20)

#### **2.2.3.4 conditions de discontinuité**

Les conditions de discontinuité sont portées sur les trajectoires extrémisantes discontinues; c'est-à-dire, celle composées de sous-arcs joints par des cassures. Elles sont données par les équations suivantes :

$$
\left(\frac{\partial F^a}{\partial \dot{f}_i}\right)_- = \left(\frac{\partial F^a}{\partial \dot{f}_i}\right)_+ \tag{2.21}
$$

$$
\left(-F^a + \sum_{i=1}^n \frac{\partial F^a}{\partial \dot{f}_i} \dot{f}_i\right)_- = \left(-F^a + \sum_{i=1}^n \frac{\partial F^a}{\partial \dot{f}_i} \dot{f}_i\right)_+\right.
$$
 (2.22)

Leur objectif est de vérifier l'égalité des dérivées partielles des deux arcs aux points de discontinuité. Un cas pratique est celui de la commande Bang-Bang où la commande ne prend que les valeurs minimale ou maximale.

Ces conditions (condition d'Euler, de transversalité et de discontinuité) sont des conditions nécessaires à la minimalité de la solution. Pour avoir la solution optimale, on doit satisfaire d'autres conditions dites conditions aux variations secondes, définies comme suit :

#### **2.2.3.5 Conditions de Weierstrass-Erdman**

Elles sont relatives aux grandes variations  $\Delta f_i$  compatibles avec les contraintes  $\phi_i$ . Pour que le critère de performance soit minimal, la fonction de Weierstrass W doit être positive.

$$
W = F^{a}(f^{*}(x), \dot{f}(x), x) - F^{a}(f^{*}(x), \dot{f}^{*}(x), x) - (\dot{f}(x) - \ddot{f}(x))^{T} \left(\frac{\partial F^{a}}{\partial \dot{f}}\right) \ge 0 \quad (2.23)
$$

#### **2.2.3.6 conditions de Legendre-Clebsch**

Elles sont relatives aux petites variations  $\delta f_i$  au voisinage de  $\delta f_i^*$ :

$$
\sum_{i=1}^{n} \sum_{j=1}^{n} \frac{\partial^2 F^a}{\partial \dot{f}_i \partial \dot{f}_j} \delta \dot{f}_i \delta \dot{f}_j \ge 0
$$
\n(2.24)

#### **Remarque 2.3**

*Pour avoir un indice de performance maximal on doit changer les signes des relations (2.23), (2.24).*

Une fois que les conditions relatives aux variations secondes sont appliquées, la solution optimale sera complètement déterminée.

#### **2.3 Calcul variationnel dans le cadre de la commande optimale**

L'application des outils du calcul des variations dans la commande optimale se fait par la spécification des variables  $x, f$  et  $\dot{f}$ . En effet, on associe à  $x$  la variable temps (t) et aux variables  $f$  et  $\dot{f}$  les variables d'état  $x_i$  ( $i = 1, ..., n$ ) et les variables de commande  $u_j$  ( $j = 1, ..., m$ ) respectivement. Le problème se formule ainsi :

#### **2.3.1 Critère de performance**

$$
J(u) = r_0\left(x(t_0), u(x_0), x(t_f), u(t_f)\right) + \int_{t_0}^{t_f} r(x(t), u(t), t) dt \tag{2.25}
$$

La trajectoire de la commande optimale  $u^*(t)$  minimisant  $J(u)$  est :

$$
u^*(t) = \arg\left\{\min_{u} J(u)\right\} \tag{2.26}
$$

#### **2.3.2 Les contraintes**

$$
\Phi_i = \dot{x} - f_i(x(t), u(t), t) = 0 \quad ; \quad i = 1, ..., n \tag{2.27}
$$

$$
k_j(x(t_0), u(t_0), t_0) = 0 \quad ; \quad j = 1, \dots, n_0 \tag{2.28}
$$

$$
l_j(x(t_f), u(t_f), t_f) = 0 \quad ; \quad j = n_0 + 1, \dots, n_0 + n_1 < 2n + 2 \tag{2.29}
$$

29

L'équation (2.27) représente le modèle dynamique du procédé.

#### **2.3.3. La fonction augmentée** ۴ ܉

$$
F^{a}(x(t), \dot{x}(t), u(t), t) = r(x(t), u(t), t) + \sum_{i=1}^{n} \lambda_{i}(t) \phi_{i}(x(t), u(t), t)
$$
 (2.30)

#### **Remarque 2.4**

*La fonction* ݎ *n'intervient dans la fonction augmentée* ܨ *que si les contraintes terminales sont variables.*

Pour déterminer la trajectoire de la commande optimale, on doit satisfaire toutes les conditions précédemment citées dans le cadre mathématique (condition d'Euler, terminales, de transversalité et de discontinuité), ainsi que les conditions liées aux variations secondes.

#### **2.4 Exemple**

Soit le système définit par l'équation différentielle suivante :

$$
\dot{x} = ax + bu \tag{2.31}
$$

On cherche à minimiser par rapport à la commande  $u(t)$  le critère :

$$
J = \frac{1}{2} \int_0^T (u^2 + x^2) dt
$$
 (2.32)

On définit la fonction augmentée :

$$
F^{a} = \frac{1}{2}(u^{2} + x^{2}) + \lambda(\dot{x} - ax - bu)
$$
 (2.33)

Les conditions d'extrémalité d'Euler donnent :

$$
\frac{\partial F^a}{\partial u} - \frac{d}{dt} \frac{\partial F^a}{\partial \dot{u}} = u - \lambda b = 0
$$
  

$$
\frac{\partial F^a}{\partial x} - \frac{d}{dt} \frac{\partial F^a}{\partial \dot{x}} = x - \lambda a = 0
$$
  

$$
\frac{\partial F^a}{\partial \lambda} - \frac{d}{dt} \frac{\partial F^a}{\partial \dot{\lambda}} = \dot{x} - ax - bu = 0
$$
 (2.34)

Ce système d'équations comprend deux équations différentielles et une équation algébrique. En remplaçant  $\lambda$  en fonction de  $u$  d'après la première équation, dans la deuxième et en éliminant  $u$  en différentiant la troisième équation, on obtient une équation différentielle unique portant sur l'état :

$$
\ddot{x} - (a^2 + b^2)x = 0 \tag{2.35}
$$

D'où la solution générale :

$$
x(t) = \alpha e^{-\sqrt{a^2 + b^2} t} + \beta e^{\sqrt{a^2 + b^2} t}
$$
 (2.36)

#### **Application numérique**

En prenant comme paramètres du système les valeurs suivantes :

$$
a=-1 \quad et \quad b=2
$$

Et les conditions terminales sur l'état les valeurs :

$$
x(0) = 0 \quad et \quad x(T) = 1 \quad \text{Avec} \quad T = 1
$$

Les constantes  $\alpha$  et  $\beta$  seront déterminées et la commande  $\alpha$  se déduit de la troisième équation de (2.34). Les allures des courbes de l'état et de la commande sont données par la figure (2.1) et la figure (2.2) respectivement.

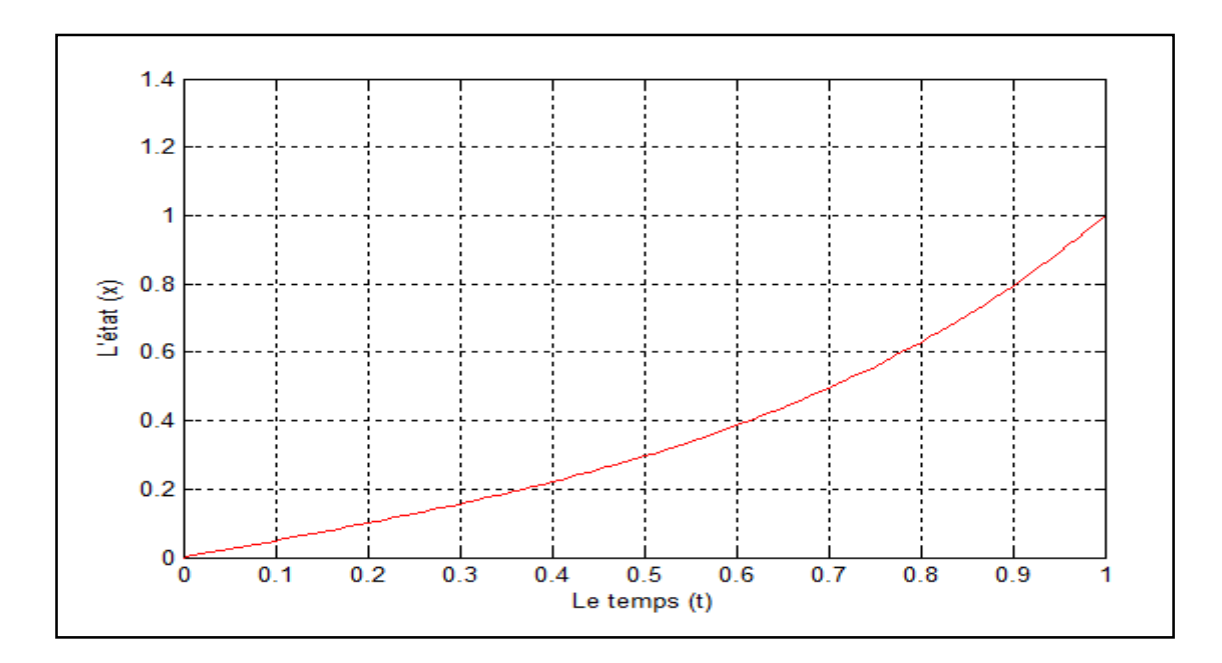

**Figure 2.1** L'allure de la trajectoire d'état

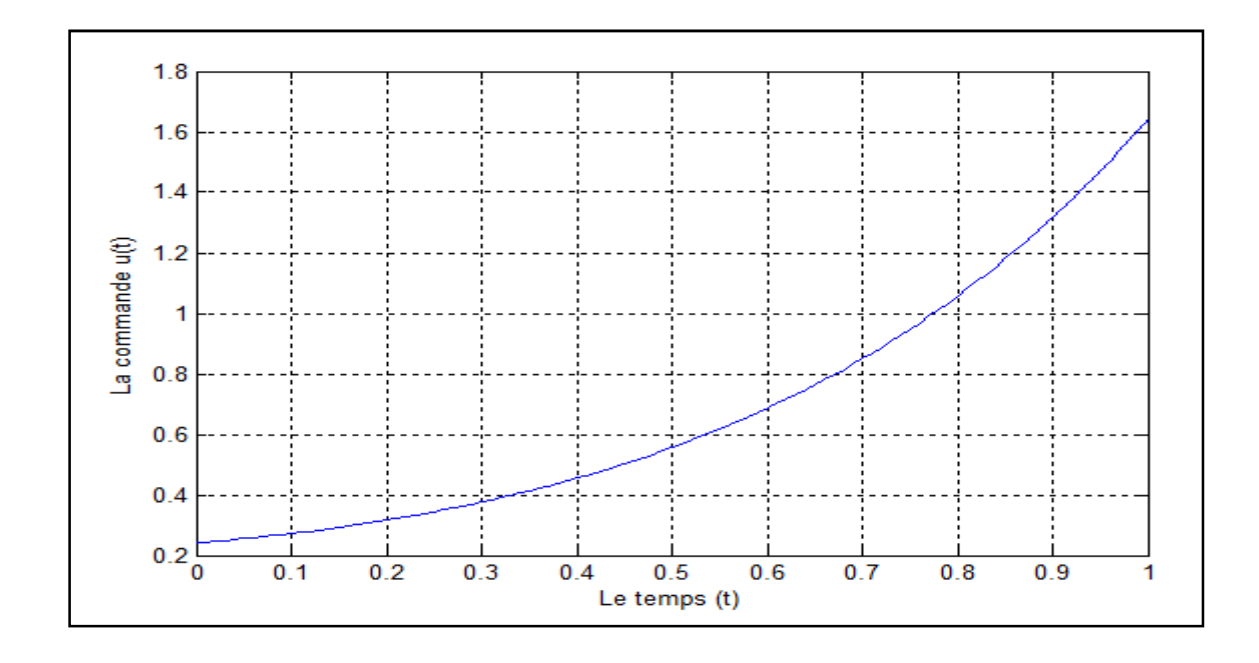

**Figure 2.2** L'allure de la commande

#### **2.5 Conclusion**

Consacré au calcul des variations, ce chapitre comprend les notions mathématiques de base qui permettent la mise en œuvre des conditions nécessaires et suffisantes d'optimalité d'une fonctionnelle ; ainsi que leurs applications à la résolution du problème de la commande optimale.

Pour la résolution de ce type de problèmes, plusieurs méthodes sont proposées telles que la méthode d'itération variationnelle qui fera l'objet du chapitre suivant.

## **CHAPITRE 3**

## METHODE D'ITERATION VARIATIONNELLE

#### **3.1 Introduction**

La résolution du problème variationnel joue un rôle important dans la science et l'ingénierie où une fonctionnelle doit être minimisée. L'une des méthodes qui permet de résoudre ce type de problème analytiquement est la Méthode d'Itération Variationnelle. Elle consiste à trouver une solution approchée des équations différentielles correspondantes qui sont généralement non linéaires, par conséquent de résoudre le problème variationnel.

Dans ce chapitre, on présente le principe de la méthode d'itération variationnelle et on termine par deux exemples illustratifs pour montrer l'efficacité de cette technique.

#### **3.2 Position du problème**

En se plaçant dans le cas le plus simple, le problème est donné comme suit :

$$
\min_{f} J(f(x)) = \int_{x_0}^{x_f} F(x, f(x), \dot{f}(x)) dx
$$
\n(3.1)

Où J est la fonctionnelle pour la quelle ses extrema doivent être déterminés.

Pour trouver la solution de ce problème, les conditions de bord (3.2) ainsi que la condition d'Euler-Lagrange (3.3) suivantes doivent être satisfaites. :

$$
f(x_0) = \alpha \quad et \quad f(x_f) = \beta \tag{3.2}
$$

$$
\frac{\partial F}{\partial f}(f(x), \dot{f}(x), x) - \frac{d}{dx} \frac{\partial F}{\partial \dot{f}}(f(x), \dot{f}(x), x) = 0 \tag{3.3}
$$

Pour les problèmes variationnels ayant une signification physique ou géométrique, la solution existe. De plus si les conditions (3.2) et (3.3) sont satisfaites, cette solution est unique.

#### **Remarque 3.1**

*Dans le cas général le problème variationnel (3.1) s'écrit :*

$$
\min_{f} J(f_1(x), f_2(x), \ldots, f_n(x)) = \int_{x_0}^{x_f} F\left(x, f_1(x), f_2(x), \ldots, f_n(x), f_1(x), f_2(x), f_n(x)\right) dx
$$

*Avec les conditions au bord suivantes :*

$$
f_1(x_0) = \alpha_1
$$
,  $f_2(x_0) = \alpha_2$ , ...,  $f_n(x_0) = \alpha_n$   
 $f_1(x_f) = \beta_1$ ,  $f_2(x_f) = \beta_2$ , ...,  $f_n(x_f) = \beta_n$ 

*Et la condition nécessaire d'Euler-Lagrange est donnée sous la forme d'un système d'équations différentielles de second ordre :*

$$
\frac{\partial F}{\partial f_i} - \frac{d}{dx} \frac{\partial F}{\partial \dot{f}_i} = 0 \quad ; \quad i = 1, \dots, n
$$

Généralement l'équation d'Euler-Lagrange est une équation différentielle ordinaire fortement non linéaire dont la résolution analytique est très difficile, voire impossible. La méthode d'itération variationnelle permet de trouver une solution analytique, mais approchée pour une équation différentielle ordinaire. La méthode d'itération variationnelle sera adoptée pour résoudre l'équation d'Euler-Lagrange.

#### **3.3 Principe de la méthode d'itération variationnelle**

Dans cette technique, le problème est initialement approximé par des inconnues et la fonctionnelle est définie par un multiplicateur de Lagrange identifié par la théorie des variations. Le problème considéré est donné comme suit :

$$
L_f + N_f = g(x) \tag{3.4}
$$

Avec L est la partie linéaire, N est la partie non linéaire et  $g(x)$  est le terme non homogène de l'équation différentielle ordinaire.

La fonctionnelle considérée dans la méthode d'itération variationnelle est la suivante :

$$
f_{n+1}(x) = f_n(x) + \int_0^x \lambda(s) (Lf_n(s) + N\tilde{f}_n(s) - g(s)) ds
$$
 (3.5)

Où  $\lambda$  est le multiplicateur de Lagrange, *n* désigne la nième approximation,  $\tilde{f}_n$  est une petite variation telle que  $\delta \tilde{f}_n = 0$ .

En prenant la variation des deux membres de l'équation (3.5), portée sur  $f_n$  et en imposant  $\delta f_{n+1} = 0$  (condition de stationnarité) la valeur optimale de  $\lambda$  sera obtenue.

#### **Remarque 3.2**

*Dans le cas général, où on a* ݉ *équations ; la relation (3.4) s'écrit :*

$$
L_i(f_i) + N_i(f_i) = g_i(x), \quad i = 1, \dots, m
$$

*La fonctionnelle donnée par (3.5) devient :*

$$
f_{i(n+1)} = f_{in} + \int_0^x \lambda_i(s) \left( L_i(f_{in}(s)) + N_i(\check{f}_{in}(s)) - g(s) \right) ds
$$

*Et la condition de stationnarité sera :*

$$
\delta f_{i(n+1)} = 0, \quad i = 1, ..., m
$$

#### **3.4 Exemples illustratifs**

#### **Exemple 1 :**

Pour tester la convergence de la méthode, on considère l'exemple suivant, où le problème est de résoudre une équation différentielle non linéaire :

$$
\dot{f}(x) + f^2(x) = 0 \quad , \quad f(0) = 1 \tag{3.6}
$$

La solution analytique exacte de ce problème est :

$$
f(x) = \frac{1}{1+x} \tag{3.7}
$$

En utilisant la méthode d'itération variationnelle, la formule (3.5) s'écrit :

$$
f_{n+1}(x) = f_n(x) + \int_0^x \lambda(s) \left( \dot{f}_n(s) + f_n^2(s) \right) ds \tag{3.8}
$$

Où  $\lambda$  est le multiplicateur de Lagrange pour lequel la valeur optimale sera déterminée par la théorie des variations comme suit :

$$
\delta f_{n+1}(x) = \delta f_n(x) + \delta \int_0^x \lambda(s) \left( \dot{f}_n(s) + f_n^2(s) \right) ds \tag{3.9}
$$

En tenant compte de la condition de stationnarité  $\delta f_{n+1}(x) = 0$  et en utilisant une intégration par parties du terme en fonction de  $\dot{f}(t)$  on aboutit au résultat suivant :

$$
\delta f_{n+1}(x) = \delta f_n(x) + \lambda(s)\delta f_n(s)|_{s=x} - \int_0^x \lambda(s)\delta f_n(s)ds + \int_0^x \lambda(s)\delta f_n^2(s)ds = 0
$$
 (3.10)

En négligeant les petites variations relatives à la partie non linéaire  $(\delta f_n^2 = 0)$  et pour toute variation  $\delta f_n(x)$  on a :

$$
1 + \lambda(s)|_{s=x} = 0 \quad , \quad \lambda(s)|_{s=x} = 0
$$

La résolution de cette équation donne :  $\lambda(s) = -1$ 

La formule d'itération correspondante devient :

$$
f_{n+1}(x) = f_n(x) - \int_0^x \left( \dot{f}_n(s) + f_n^2(s) \right) ds \tag{3.11}
$$

En choisissant comme estimé de départ  $f_0(x) = 1$  et en effectuant deux itérations, on aura :

$$
f_0(x) = 1
$$
  
\n
$$
f_1(x) = 1 - x
$$
  
\n
$$
f_2(x) = 1 - x + x^2 - \frac{1}{3}x^3
$$

Si on continue les itérations, on aboutit au développement de Taylor de la solution exacte au voisinage de zéro :

$$
f(x) = \frac{1}{1+x} = 1 - x + x^2 - \frac{1}{3}x^3 + \frac{1}{8}x^4 \pm \cdots
$$

#### **Exemple 2 :**

Soit le problème variationnel défini comme suit :

$$
\min_{f} J = \int_{0}^{1} \frac{1 + f^{2}(x)}{f^{2}(x)} dx
$$
\n(3.12)

Avec les conditions au bord suivantes :

$$
f(0) = 0, \quad f(1) = 0.5 \tag{3.13}
$$

Dans ce cas, la condition d'Euler-Lagrange donne l'équation différentielle suivante :

$$
\ddot{f}(x) + \ddot{f}(x)f^2(x) - f(x)\dot{f}^2(x) = 0
$$

La solution analytique correspondante est :

$$
f(x) = \sinh(0.48 \, x) \tag{3.14}
$$

En appliquant la méthode d'itération variationnelle correspondante à ce problème, on aura :

$$
f_{n+1}(x) = f_n(x) + \int_0^x \lambda(s) (\ddot{f}_n(s) + \ddot{f}_n(s) f_n^2(s) - f_n(s) \dot{f}_n^2(s)) ds \tag{3.15}
$$

Pour trouver la valeur optimale de  $\lambda$ , on prend la variation des deux membres de l'équation (3.15) :

$$
\delta f_{n+1}(x) = \delta f_n(x) + \delta \int_0^x \lambda(s) (\ddot{f}_n(s) + \ddot{f}_n(s) f_n^2(s) - f_n(s) \dot{f}_n^2(s)) ds \tag{3.16}
$$

En tenant compte de la condition de stationnarité  $\delta f_{n+1}(x) = 0$  et en utilisant une intégration par parties du terme en fonction de  $\ddot{f}(x)$  tout en négligeant les variations portées sur la partie non linéaire, on aboutit au résultat suivant :

$$
\delta f_{n+1}(x) = \delta f_n(x) + \delta \int_0^x \lambda(s) (\ddot{f}(s)) ds
$$
  
=  $\delta f_n(x) + \lambda(s) \delta \dot{f}_n(s) \big|_{s=x} - \dot{\lambda}(s) \delta f_n(s) \big|_{s=x} + \int_0^x \ddot{\lambda}(s) \delta f_n(s) = 0$ 

Ce qui donne :

$$
\ddot{\lambda}(s) = 0, \quad \text{avec} \qquad 1 - \dot{\lambda}(s)\big|_{s=x} = 0 \quad \text{et} \quad \lambda(s)\big|_{s=x} = 0
$$

D'où  $\lambda(s) = s - x$ 

La formule d'itération correspondante devient alors :

$$
f_{n+1}(x) = f_n(x) + \int_0^x (s-x)(\ddot{f}_n(s) + \ddot{f}_n(s)f_n^2(s) - f_n(s)\dot{f}_n^2(s))ds
$$

En choisissant comme estimé de départ  $f_0(x) = Ax + B$  de telle sorte qu'il vérifie les conditions de bord (3.13), les autres termes seront calculés facilement en utilisant le logiciel du calcul symbolique Maple 9.

En imposant les conditions aux limites (3.13) à la solution obtenue à la troisième itération, on aura :  $A = 0.4812127078$  et  $B = 0$ .

Dans la figure (3.1), les courbes de la solution analytique  $f_a(x)$  et la solution trouvée à la 3<sup>ème</sup> itération  $f_3(x)$  sont représentées pour  $0 < x < 1$ .

L'erreur  $e(x) = |f_a(x) - f_3(x)|$  est donnée par la figure 3.2 pour  $0 < x < 1$ .

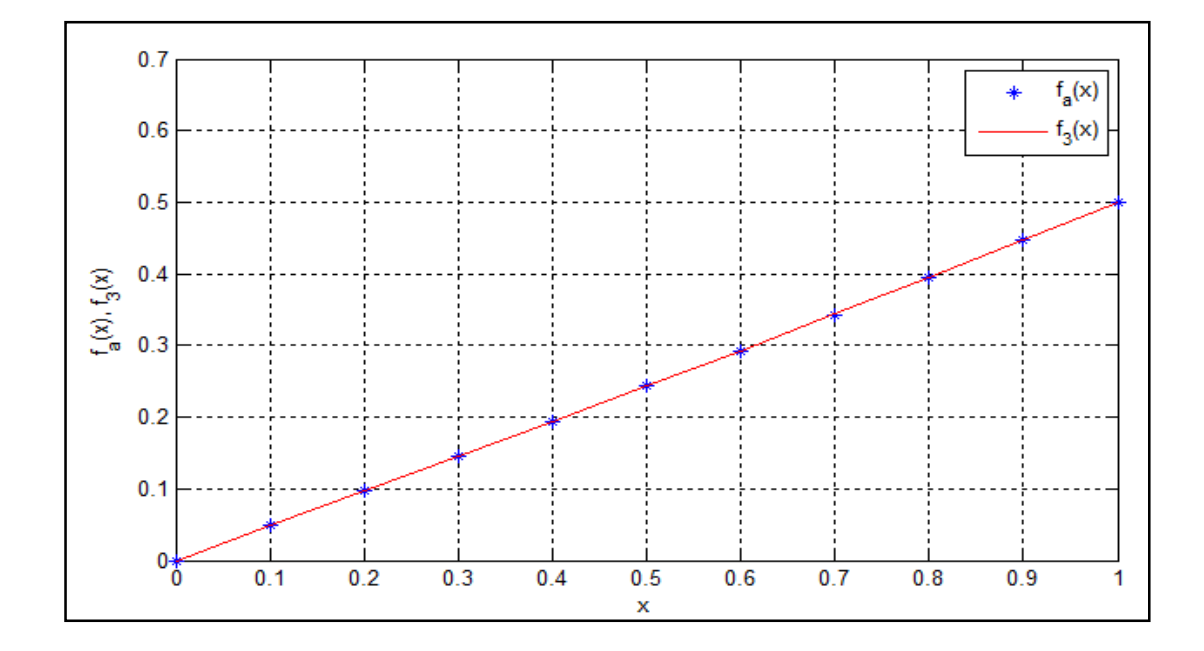

**Figure 3.1** La solution analytique  $f_a(x)$  et la solution  $f_3(x)$  obtenue par la méthode d'itération variationnelle

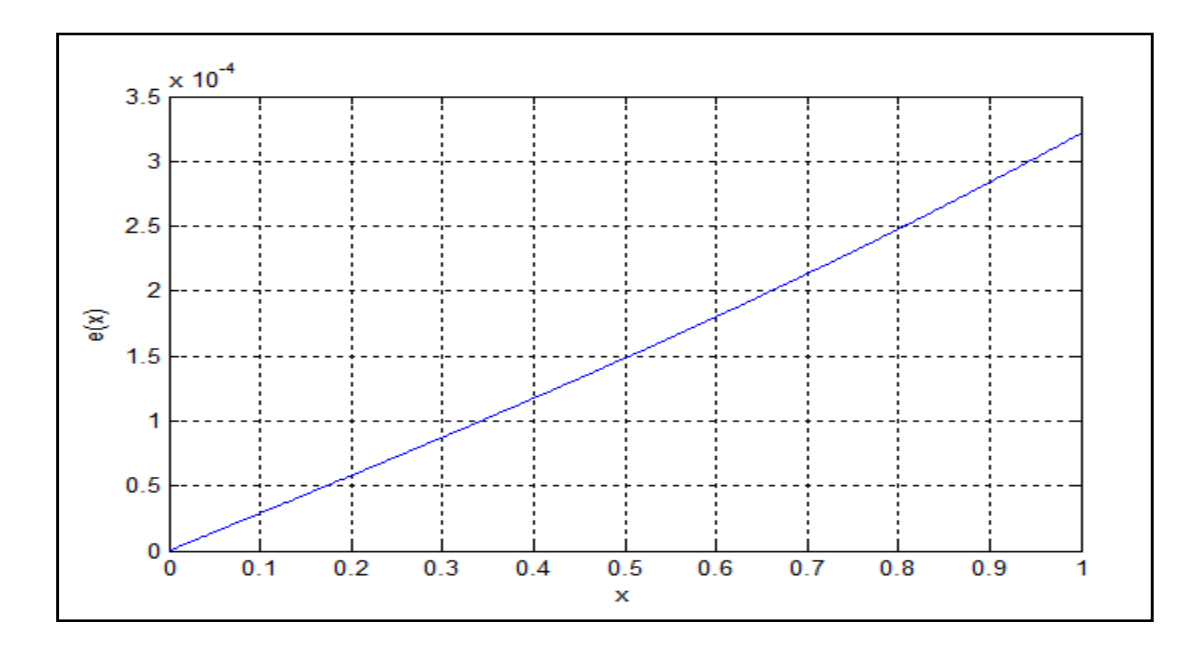

**Figure 3.2** L'erreur  $e(x) = |f_a(x) - f_3(x)|$ 

On remarque que pour  $0 < x < 1$ , la méthode converge vers la solution en trois itérations avec une erreur de l'ordre  $10^{-4}$ .

#### **3.5 Conclusion**

Dans ce chapitre, on a exposé la méthode d'itération variationnelle qui est employée pour résoudre de nombreux problèmes non linéaires, en particulier les problèmes variationnels nécessitant la résolution d'une différentielle non linéaire.

Les deux exemples traités montre que la convergence de la méthode est reliée à l'estimé du départ qui doit être bien choisi. Le chapitre prochain aura pour objectif une application de la méthode d'itération variationnelle à la synthèse d'une commande optimale pour un procédé physique.

### **CHAPITRE 4**

### APPLICATION A LA COMMANDE D'UN PROCEDE PHYSIQUE

#### **4.1 Introduction**

Dans ce chapitre, on s'intéresse à la commande optimale d'un bac de stockage. L'objectif consiste à concevoir une loi de commande optimale en se basant sur une formulation sous forme d'un calcul variationnel. En premier lieu, le modèle mathématique du bac est élaboré, puis le problème de remplissage optimal est formulé et résolu par la méthode d'itération variationnelle appliquée à l'équation d'Euler-Lagrange associée. Des résultats de simulation seront présentés.

#### **4.2 Présentation du processus**

Le bac de stockage ou réservoir est un dispositif à transfert de matières (liquide). Souvent fixe dans les grandes installations, il est destiné à divers usages. La plupart de temps, il est incorporé dans des systèmes de transfert, disposant généralement d'une arrivée et d'un système d'évacuation de matières (figure 4.1). En général, du point de vue physique, le bac de stockage est un élément capacitif.

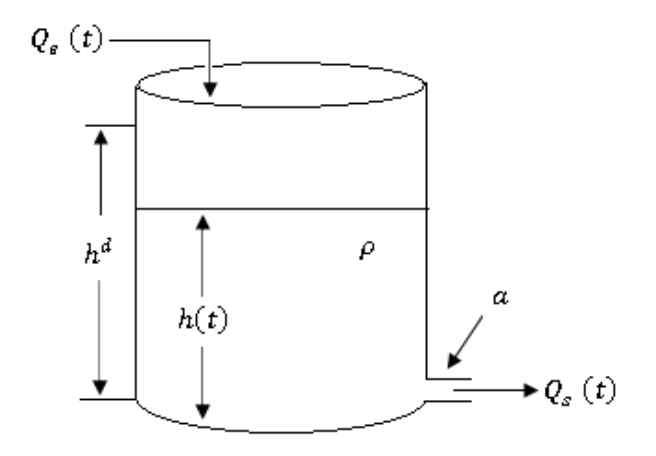

**Figure 4.1** Schéma synoptique du bac de stockage.

On note :

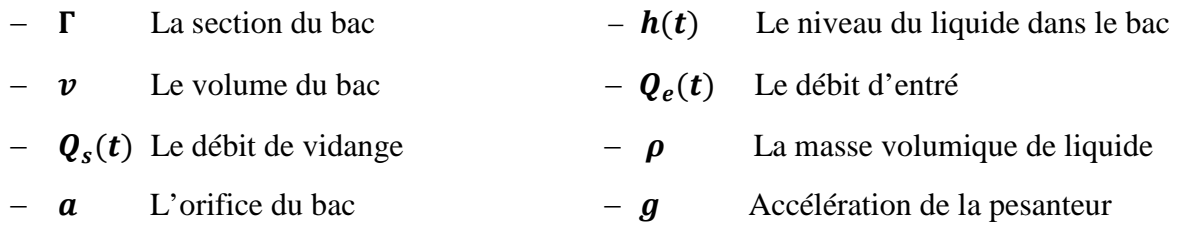

#### **4.3 Formulation du problème**

Le problème posé consiste à trouver une commande  $Q_e(t)$  qui permet un remplissage du bac à un niveau désiré  $h^d$  avec une énergie minimale ; tout en respectant les conditions terminales suivantes :

$$
h(t_0) = 0; \t h(t_f) = h^d \t (4.1)
$$

#### **4.3.1 Modélisation**

La variation de volume du liquide pendant le temps  $dt$ , lorsque les deux débits d'entré et de sortie du bac sont différents est :

$$
\frac{dv(t)}{dt} = Q_e(t) - Q_s(t)
$$

D'autre part, comme la section du bac de stockage est constante, cette variation s'accompagne d'une variation  $dh(t)$  de niveau de liquide

$$
dv(t) = \Gamma dh(t)
$$

L'équation différentielle du système s'écrira donc :

$$
Q_e(t) - Q_s(t) = \Gamma \frac{dh(t)}{dt}
$$

D'après la loi de Bernoulli, l'expression du débit de sortie en fonction du niveau de liquide est donnée comme suit :

$$
Q_s(t) = k\sqrt{h(t)} \qquad \text{avec} \qquad k = a\sqrt{\rho g}
$$

On aura :

$$
\frac{dh(t)}{dt} = -\frac{k}{\Gamma} \sqrt{h(t)} + \frac{1}{\Gamma} Q_e(t)
$$

On note :

$$
x(t) = h(t);
$$
  $u(t) = Q_e(t);$   $y(t) = Q_s(t);$   $x^d = h^d$ 

D'où le modèle non linéaire du bac :

$$
\dot{x}(t) = -\frac{k}{\Gamma} \sqrt{x(t)} + \frac{1}{\Gamma} u(t) \tag{4.2}
$$

#### **4.3.2 Choix du critère**

Pour conduire le système de l'état initial  $x_0 = h(t_0)$  à l'état final  $x_f = h(t_f)$  en minimisant l'effort de commande et maintenir l'état  $x(t) = h(t)$  du système très proche de l'état désiré  $x^d = h^d$  dans l'intervalle de temps  $[t_0, t_f]$ ; on opte pour le critère qui combine en même temps la poursuite et la commande à énergie minimale. Par conséquent :

$$
J = \int_{t_0}^{t_f} [(x^d - x(t))^2 + u^2(t)] dt
$$

Pour se placer dans le cas d'un problème variationnel on remplace la commande  $u(t)$ par son expression tirée du modèle (4.2) :

$$
u(t) = \Gamma \dot{x}(t) + k \sqrt{x(t)}
$$
\n(4.3)

En choisissant comme horizon  $[t_0, t_f] = [0,1]$ , le critère prend la forme :

$$
\min_{x} J(x) = \int_{0}^{1} \left[ (x^{d} - x(t))^{2} + \left( \Gamma \dot{x}(t) + k \sqrt{x(t)} \right)^{2} \right] dt
$$
 (4.4)

Sujet à :

$$
x(0) = 0; \t x(1) = xd
$$
 (4.5)

#### **4.4 Résolution du problème**

#### **4.4.1 Condition d'Euler-Lagrange**

La condition d'Euler-Lagrange est :

$$
\frac{\partial F}{\partial x(t)} - \frac{d}{dt} \frac{\partial F}{\partial \dot{x}(t)} = 0
$$

Pour le problème de commande optimale formulé, on a

$$
F = (xd - x(t))^{2} + (\Gamma \dot{x}(t) + k\sqrt{x(t)})^{2}
$$

Ce qui conduit après les calculs à l'équation différentielle ordinaire suivante :

$$
\ddot{x}(t) - \frac{1}{\Gamma^2} x(t) = \frac{1}{\Gamma^2} \left( \frac{k^2}{2} - x^d \right)
$$
 (4.6)

#### **4.4.2 Solution analytique**

L'application des méthodes classiques de résolution des équations différentielles ordinaires, conduit au résultat suivant :

$$
x_a(t) = \left[\frac{1}{e^{\frac{1}{\Gamma}} - e^{\frac{-1}{\Gamma}}} \left( \left(\frac{k^2}{2} - x^d\right) e^{\frac{-1}{\Gamma}} - \frac{k^2}{2} \right) - x^d + \frac{k^2}{2} \right] e^{\frac{-t}{\Gamma}}
$$
  
+ 
$$
\left[ \frac{1}{e^{\frac{1}{\Gamma}} - e^{\frac{-1}{\Gamma}}} \left( \left(\frac{k^2}{2} - x^d\right) e^{\frac{-1}{\Gamma}} - \frac{k^2}{2} \right) \right] e^{\frac{t}{\Gamma}} + x^d - \frac{k^2}{2}
$$
(4.7)

Où  $x_a(t)$  désigne la solution analytique de l'équation (4.6).

#### **4.4.3 Solution approchée par la méthode d'itération variationnelle**

La formule d'itérations variationnelles correspondante à l'équation (4.5) est :

$$
x_{n+1}(t) = x_n(t) + \int_0^t \lambda(s) \left( \ddot{x}_n(s) - \frac{1}{\Gamma^2} x_n(s) - \frac{1}{\Gamma^2} \left( \frac{k^2}{2} - x^d \right) \right) ds \tag{4.8}
$$

#### **4.4.3.1 Détermination du multiplicateur de Lagrange :**

Pour déterminer  $\lambda(s)$ , on applique des petites variations pour l'équation (4.8) en respectant la condition de stationnarité  $\delta x_{n+1}(t) = 0$  quel que soit  $\delta x_n$ ,  $\delta x_n$ ,  $\delta x_n$  ce qui donne :

$$
\delta x_{n+1}(t) = \delta x_n(t) + \delta \int_0^t \lambda(s) \left( \ddot{x}_n(s) - \frac{1}{\Gamma^2} x_n(s) - \frac{1}{\Gamma^2} \left( \frac{k^2}{2} - x^d \right) \right) ds = 0
$$

Par intégration par parties, en imposant les conditions de minimisation relatives aux différentes variations, on aboutit à :

$$
\ddot{\lambda}(s) - \frac{1}{\Gamma^2} \lambda(s) = 0
$$

$$
\begin{aligned}\n\text{Avec less conditions:} \\
\begin{cases}\n\lambda(s)|_{s=t} = 0 \\
\dot{\lambda}(s)|_{s=t} = 1\n\end{cases}\n\end{aligned}
$$

La résolution de ce système donne :

$$
\lambda(s) = \frac{-1}{2}e^{\frac{t-s}{\Gamma}} + \frac{1}{2}e^{\frac{s-t}{\Gamma}}
$$
(4.9)

En remplaçant, l'expression de  $\lambda(s)$  dans la formule (4.8), on aura :

$$
x_{n+1}(t) = x_n(t) + \int_0^t \left(\frac{-1}{2}e^{\frac{t-s}{\Gamma}} + \frac{1}{2}e^{\frac{s-t}{\Gamma}}\right) \left(\ddot{x}_n(s) - \frac{1}{\Gamma^2}x_n(s) - \frac{1}{\Gamma^2}\left(\frac{k^2}{2} - x^d\right)\right) ds \quad (4.10)
$$

#### **4.4.3.2 Processus d'itérations**

Pour résoudre l'équation (4.7) par la méthode d'itération variationnelle, on considère comme solution de départ :

$$
x_0(t) = Ae^{-t} + Be^t
$$

Et on propose d'effectuer une seule itération.

Ainsi, en utilisant la relation de récurrence  $(4.10)$ , le calcul de  $x_1(t)$  donne:

$$
x_1(t) = x_0(t) + \int_0^t \left( \frac{-1}{2} e^{\frac{t-s}{\Gamma}} + \frac{1}{2} e^{\frac{s-t}{\Gamma}} \right) \left( \ddot{x}_0(s) - \frac{1}{\Gamma^2} x_0(s) - \frac{1}{\Gamma^2} \left( \frac{k^2}{2} - x^d \right) \right) ds
$$

$$
x_1(t) = Ae^{(-t)} + Be^{(t)}
$$
  
\n
$$
-\frac{1}{4} \left[ (2B\Gamma - k^2 - 2A\Gamma - 2B + 2x^d - 2A)e^{(t)} + 4e^{\left(\frac{t}{\Gamma}\right)} + 4Be^{\left(\frac{t(1+2\Gamma)}{\Gamma}\right)} \right]
$$
  
\n
$$
+ (2k^2 - 4x^d)e^{\left(\frac{t(1+\Gamma)}{\Gamma}\right)} + (2A\Gamma - 2A + 2x^d - 2B\Gamma - k^2 - 2B)e^{\left(\frac{t(\Gamma + 2)}{\Gamma}\right)}e^{\left(\frac{-t(1+\Gamma)}{\Gamma}\right)}
$$

Une fois que l'expression de la trajectoire optimale  $x_1(t)$  est obtenue, on impose les conditions terminales pour détermine les valeurs de *A* et *B*. Puis on remplace l'expression finale de la trajectoire optimale  $x_1(t)$  dans la relation (4.3) afin de déterminer la commande optimale recherchée. Par conséquent il vient :

$$
u_{opt}(t) = \Gamma \dot{x}_1(t) + k \sqrt{x_1(t)}
$$

#### **4.4.3.3. Application numérique :**

Pour la simulation numérique les paramètres considérés pour le système sont :  $\Gamma = 1 m^2$ ;  $k = 0.25$ :

Et on choisit  $x^d = 2m$ .

La simulation du système avec la commande optimale donne les résultats des figures (4.2), (4.3) et (4.4). D'après la Figure 4.2, on constate que les courbes relatives à la solution analytique  $x_a(t)$  et à la solution approchée  $x_1(t)$ , obtenue par la méthode d'itérations variationnelles, sont totalement confondues (superposées). Ce résultat est confirmé par la Figure 4.3 qui mesure la distance entre la solution analytique et approchée. Cette erreur est de l'ordre de  $10^{-16}$ , une erreur insignifiante.

L'étude présentée confirme la simplicité et la puissance de la méthode d'itération variationnelle.

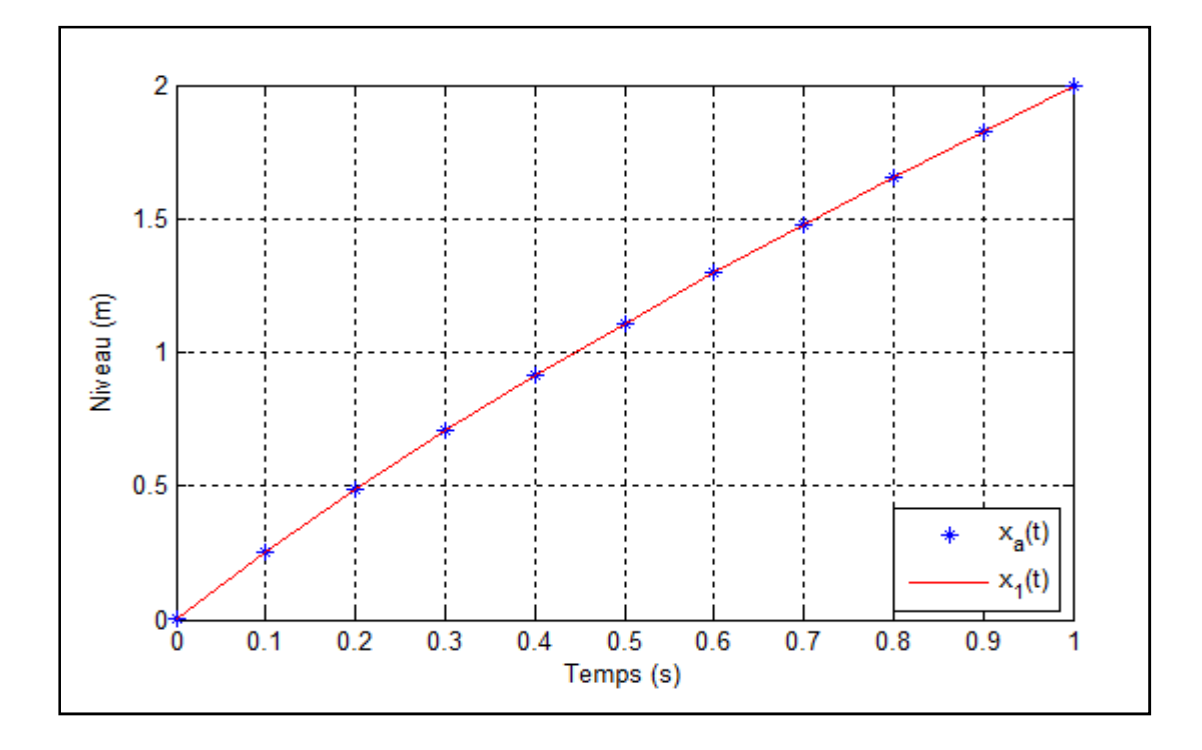

**Figure 4.2** Courbe de la solution analytique  $x_a(t)$  et de la solution approchée  $x_1(t)$ 

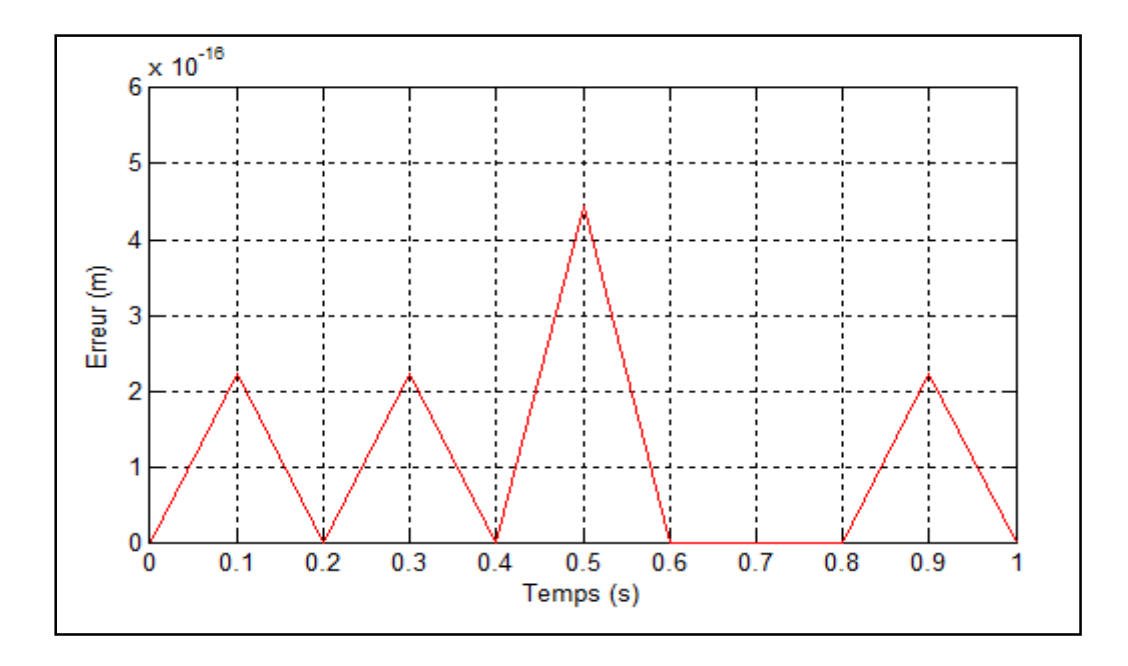

**Figure 4.3** Evolution de l'erreur.

L'évolution de la commande  $u(t)$  est illustrée par la figure (4.4) :

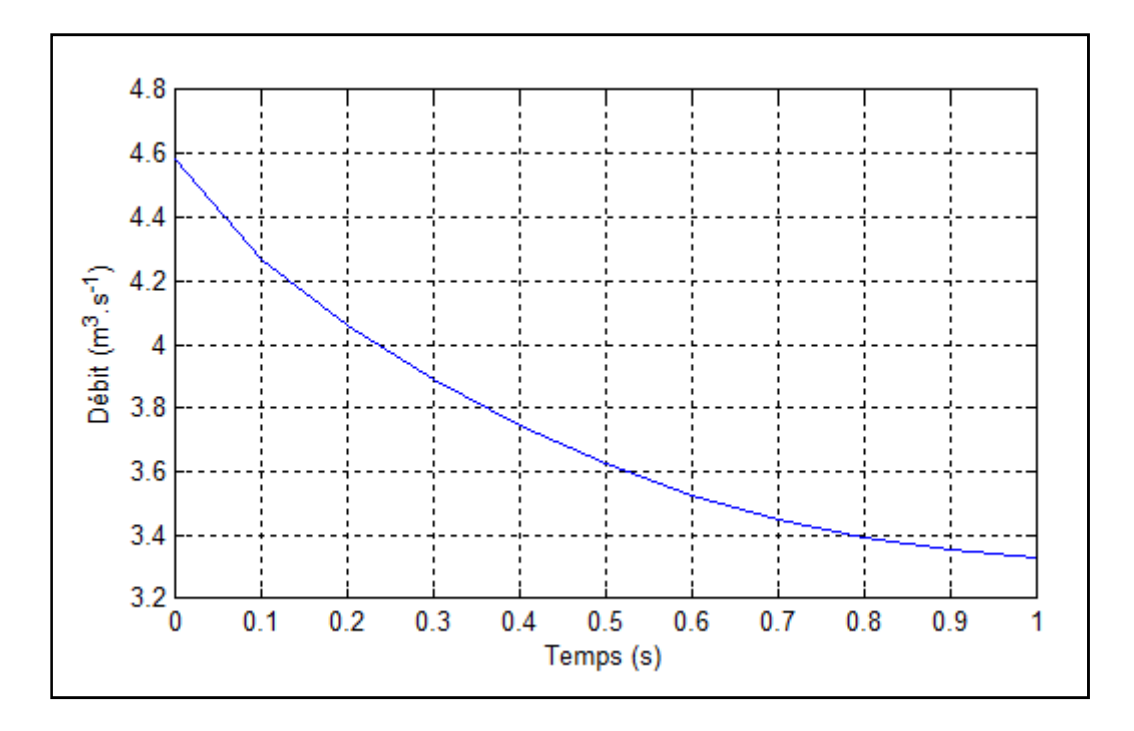

**Figure 4.4** Evolution de la commande  $Q_e(t)$ .

#### **4.5 Conclusion**

Afin d'illustrer l'utilisation de la méthode d'itérations variationnelles pour la résolution d'un problème de commande optimale, une application portant sur le remplissage optimal d'un bac de stockage, dont le modèle mathématique est non linéaire, a été présentée de manière détaillée depuis la modélisation à la résolution du problème de commande formulé.

Les résultats de simulation obtenus montrent la convergence de la méthode étudiée en un nombre d'itérations faible.

En effet, l'application de cette méthode a permis d'aboutir au résultat recherché en une seule itération, ce qui justifie son efficacité quant à sa convergence et sa commodité. Par conséquent, elle permet de surmonter les difficultés rencontrées dans les problèmes de calculs variationnels, ou d'une manière générale, les problèmes de commande optimale.

## CONCLUSION GENERALE

Dans le cadre de la résolution d'un problème de commande optimale donné sous forme d'un problème variationnel, le travail présenté dans ce mémoire, en passant par des définitions nécessaires à l'essentiel du travail, a exposé de manière très détaillée la procédure de synthèse d'une commande optimale par la méthode d'itération variationnelle.

Ainsi, dans un premier temps, nous avons introduit les notions et concepts de base pour la formulation d'un problème de la commande optimale, notamment celles relatives au calcul variationnel, qui permettent la mise en œuvre des conditions nécessaires et suffisantes d'optimalité. Par la suite, on a exposé, et illustré par des exemples, la méthode d'itération variationnelle dans le cadre de la résolution des équations aux dérivées ordinaires. A la fin, nous avons exploité la méthode d'itération variationnelle pour la résolution de l'équation d'Euler-Lagrange pour l'obtention de la loi de commande optimale. La démarche est appliquée avec succès pour le problème de remplissage optimal d'un bac de stockage.

Les résultats obtenus démontrent la justesse de l'approche proposée, l'intérêt et l'apport de la méthode d'itération variationnelle. En effet celle-ci a permis d'assurer une poursuite de la trajectoire désirée, en présentant de bonnes performances. Notons aussi la simplicité de son application et de la précision numérique liée au calcul itératif.

A ce niveau, il est très important de remarquer que la méthode présente les intérêts principaux suivants :

- La convergence vers la solution exacte ;
- Elle fournit une solution en boucle ouverte.

Notre travail est loin d'être achevé et comme perspectives nous proposons d'appliquer la méthode à des systèmes présentant des contraintes de types égalité ou inégalité sur la commande et l'état.

# BIBLIOGRAPHIE

- **[1] J.C. CULIOLI,** "*Introduction à l'optimisation*". Editions Ellipse, Mars 1994 ;
- **[2] P.NASLIN,** "*Théorie de la commande et conduite optimale*". Edition DUNOD, Paris, 1969 ;
- **[3] J.P. CURRIOU,** "*Commande des procédés*". Paris, 1996 ;
- **[4] J.P.BABARY & W.PELCZEWSKI,** "*Commande optimale des systèmes continus déterministes*". Edition Masson, Paris, New York, Barcelone, Milan, Mexico, Sao Paulo, 1985.

Dans le cadre de la résolution d'un problème de commande optimale donné sous forme d'un problème variationnel, le travail présenté dans ce mémoire, en passant par des définitions nécessaires à l'essentiel du travail, a exposé de manière très détaillée la procédure de synthèse d'une commande optimale par la méthode d'itération variationnelle.

Ainsi, dans un premier temps, nous avons introduit les notions et concepts de base pour la formulation d'un problème de la commande optimale, notamment celles relatives au calcul variationnel, qui permettent la mise en œuvre des conditions nécessaires et suffisantes d'optimalité. Par la suite, on a exposé, et illustré par des exemples, la méthode d'itération variationnelle dans le cadre de la résolution des équations aux dérivées ordinaires. A la fin, nous avons exploité la méthode d'itération variationnelle pour la résolution de l'équation d'Euler-Lagrange pour l'obtention de la loi de commande optimale. La démarche est appliquée avec succès pour le problème de remplissage optimal d'un bac de stockage.